## Mapping Your Fantasy World

- Who am I?
- Good maps
- My process pretty map
- What makes a map "bad"—geographic transgression, confusing
- Map Considerations Geography/World Building
- My process functional map
- Questions

## Where to Download PDF

- Don't worry about taking too many notes about the URLs, etc.
- The PDF is already on my website.
- I'll give you a link at the end of the presentation

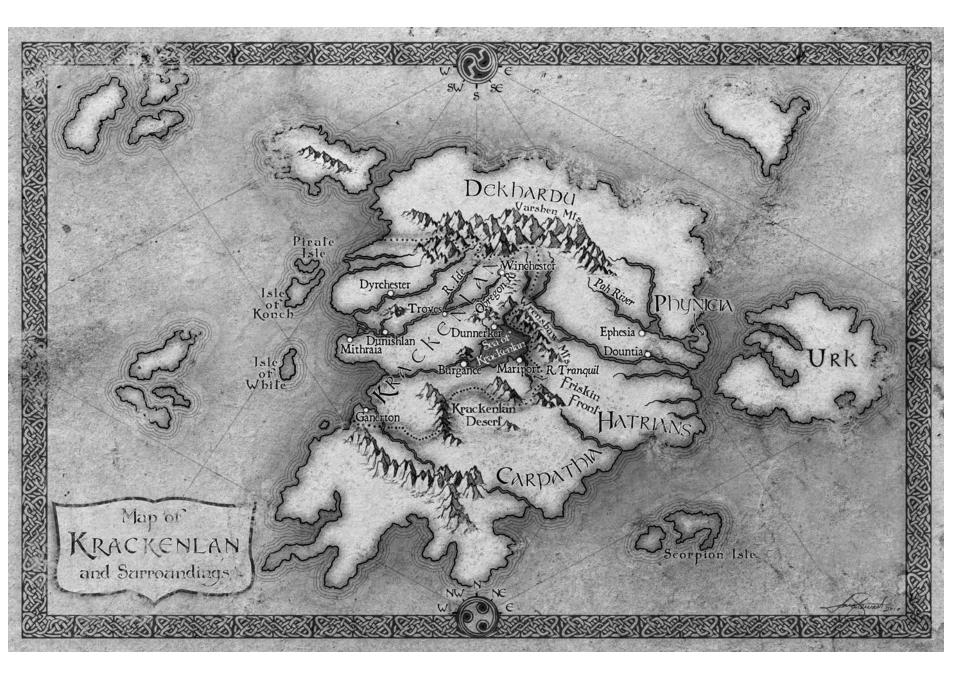

Copyright Joshua J. Perkey joshuajperkey.blogspot.com

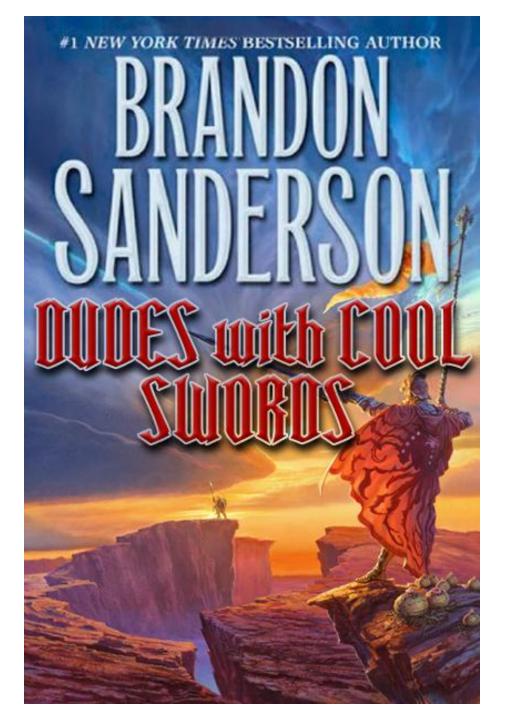

Roshar

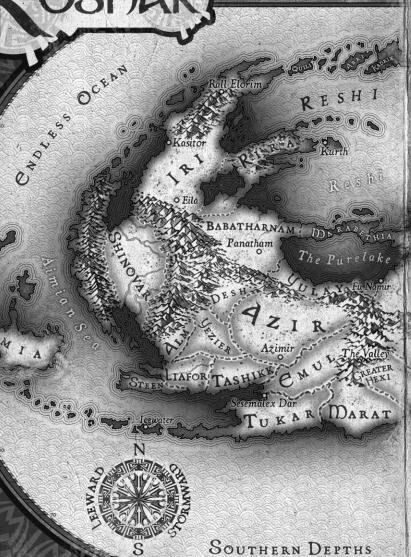

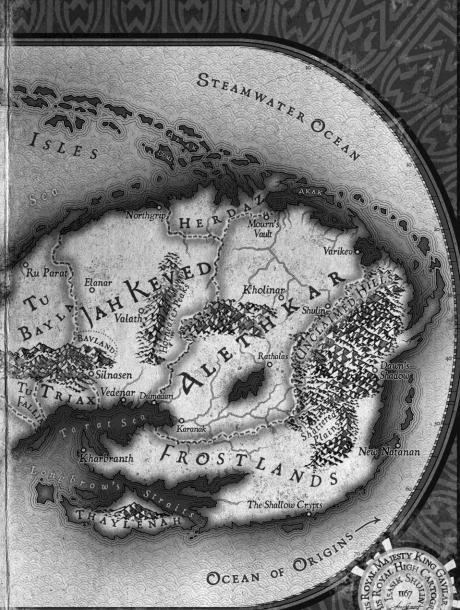

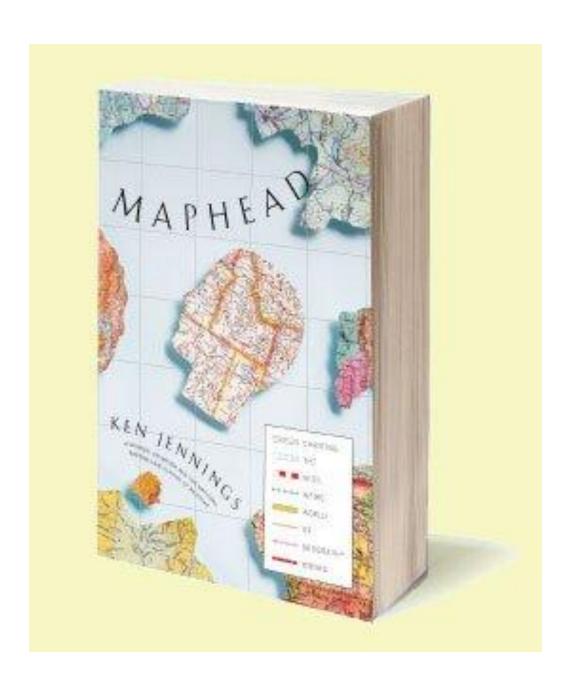

MAPHEAD by Ken Jennings

Fantasy Maps are covered in Chapter 6, pages 105-120

I have an entry in the Index!

Stewart, Isaac 116-118

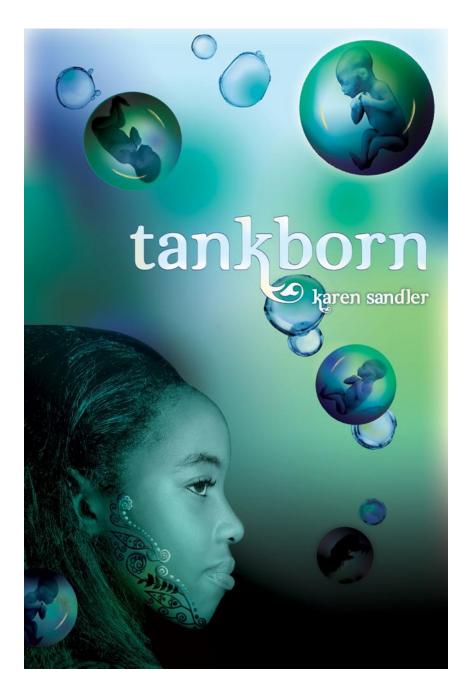

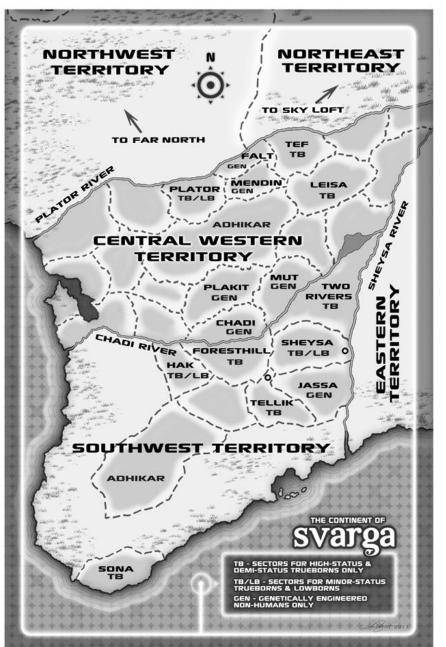

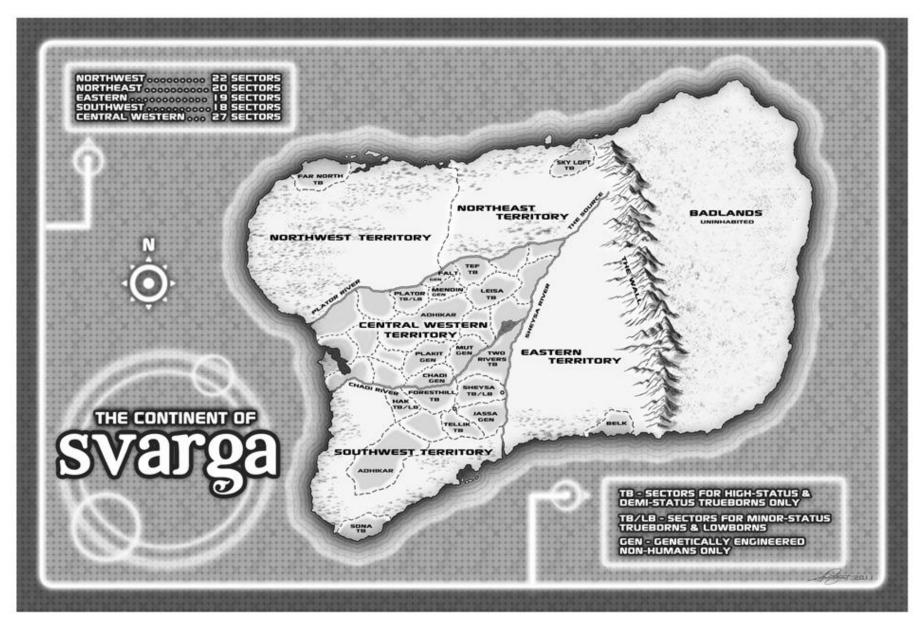

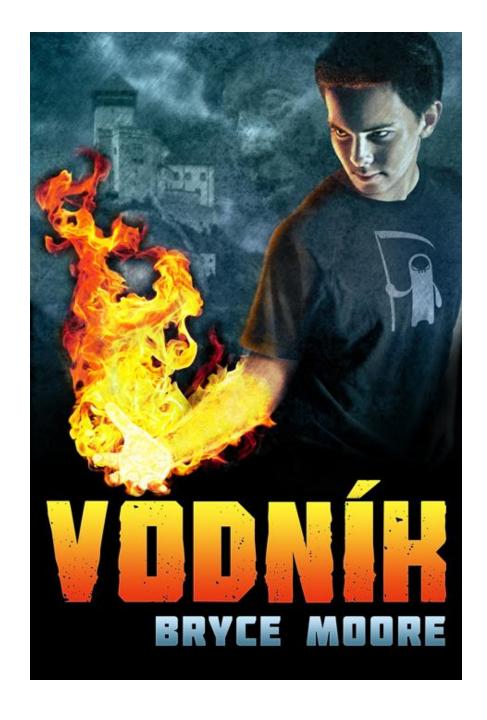

MARCH 2012 from TU Books

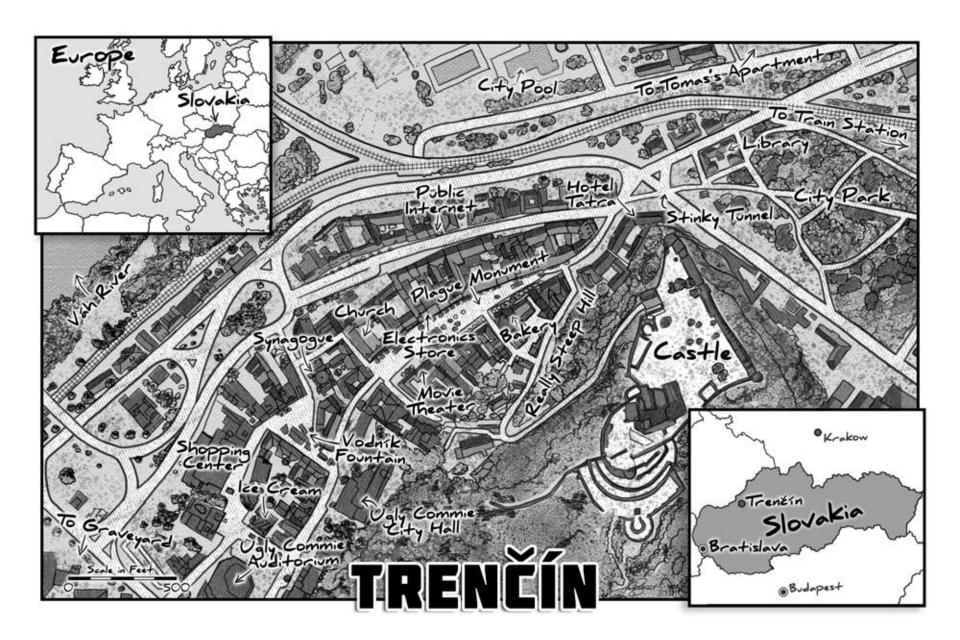

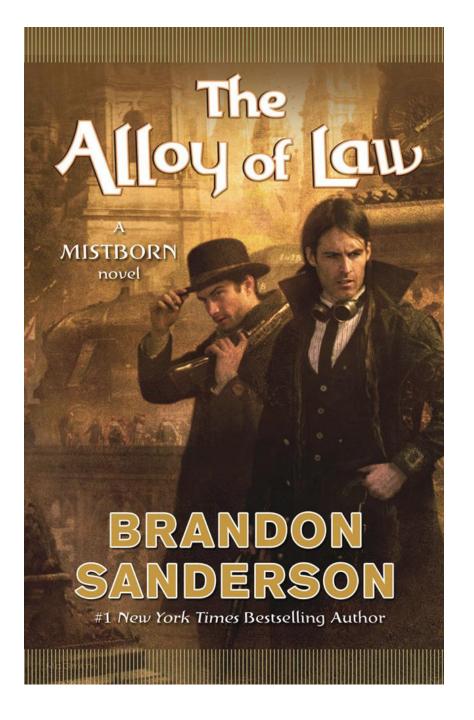

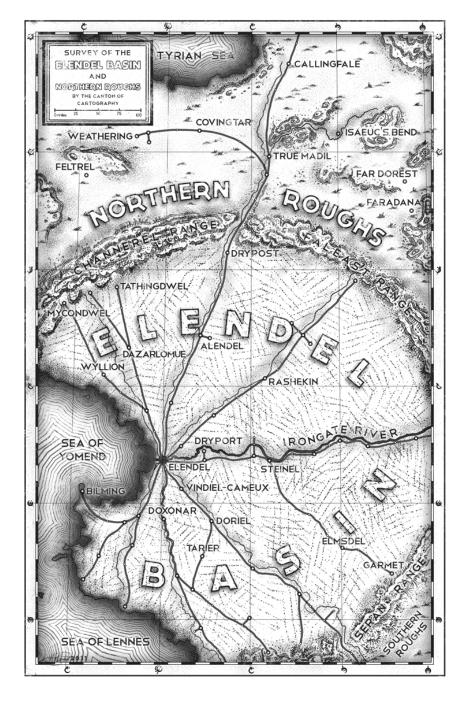

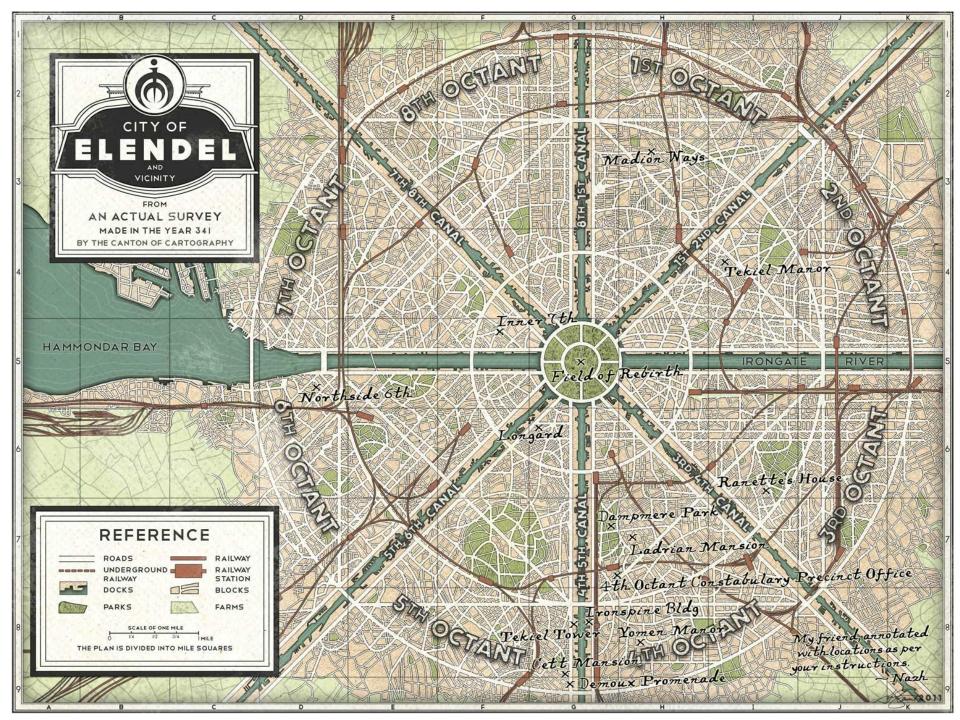

# JACOB'S JOURNAL OF 1000M

by Kenneth Pike & Isaac Stewart

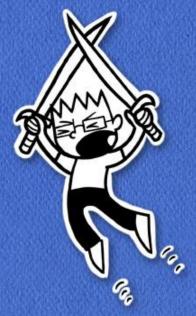

COMING JULY 318T FROM Desert Book

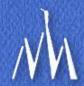

Don't spend a lot of time on your maps.

# Write the stinking book!

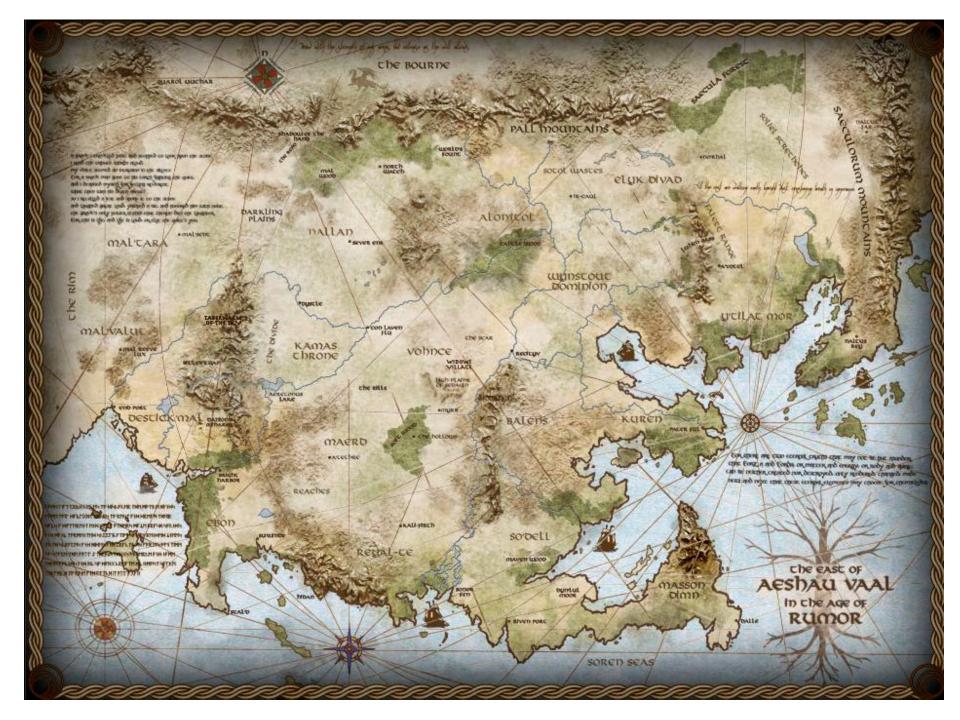

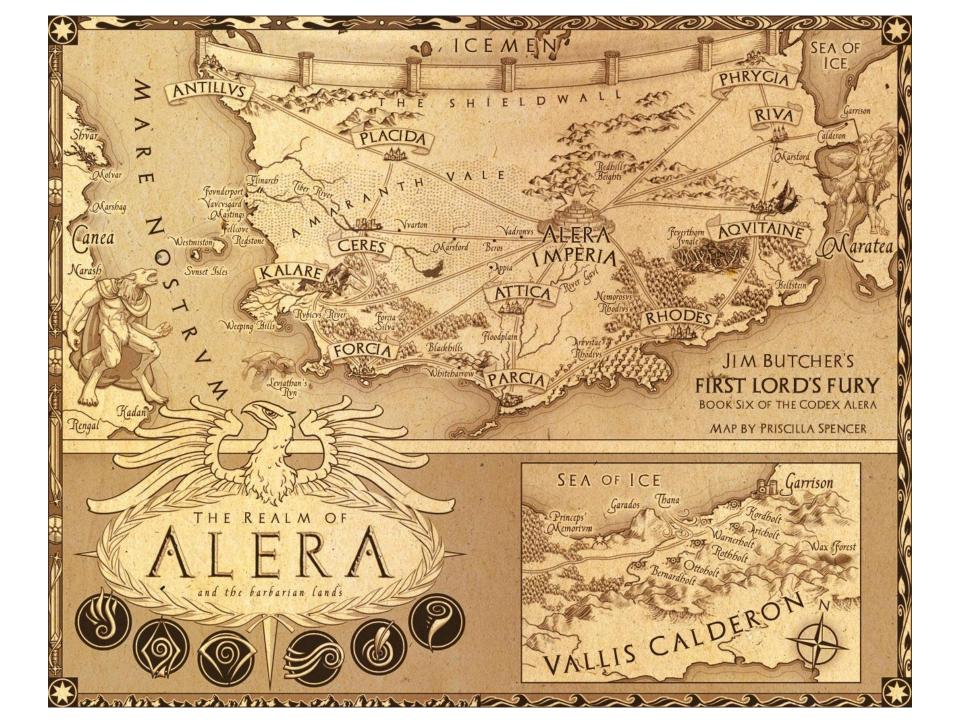

### KARTE VON EUROPA IM JAHRE 1914

Gezeichnet von W. Trier

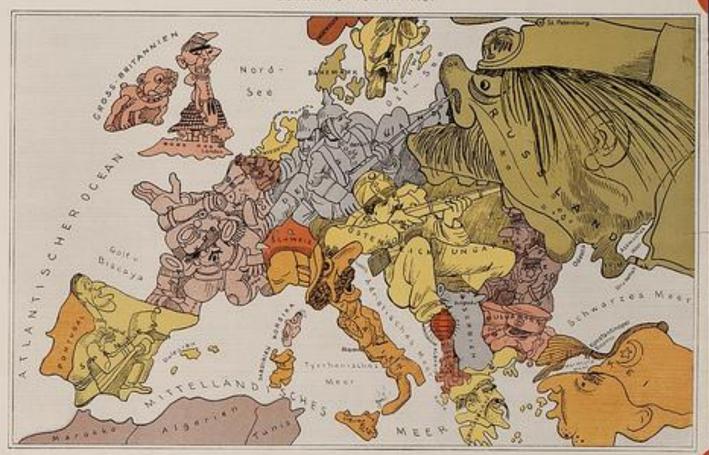

England vetting wine Form state der Home Sick, die Dogge Mand im Staten. Einig Onke von Schweden nicht "properet" auf Statend. Frankreich siest sich mittig sentch schwede im Spanies steme Nichtein tempte Beigins — hat ihm schwel Deutschland und Gesterweich. Legens mitte gen deutsch Siebe nach alles Solver zur. in der Schweis breedlig gert "Vitte" Bengins gestellt und Sieben zur Sieben vorlannten Bedeu, nicht aller gest nich Statenden und der Tarkeit beter sich nicht nicht siehe sich nicht sein vorlannten Bedeutsch der Sieben vorlannten gestellt und von Beigneite mit den and eine siche gelte gestellt und von Beigneite mit der auf der Staten verhältigen, in wied der aller alle geltegen.

KNAGS

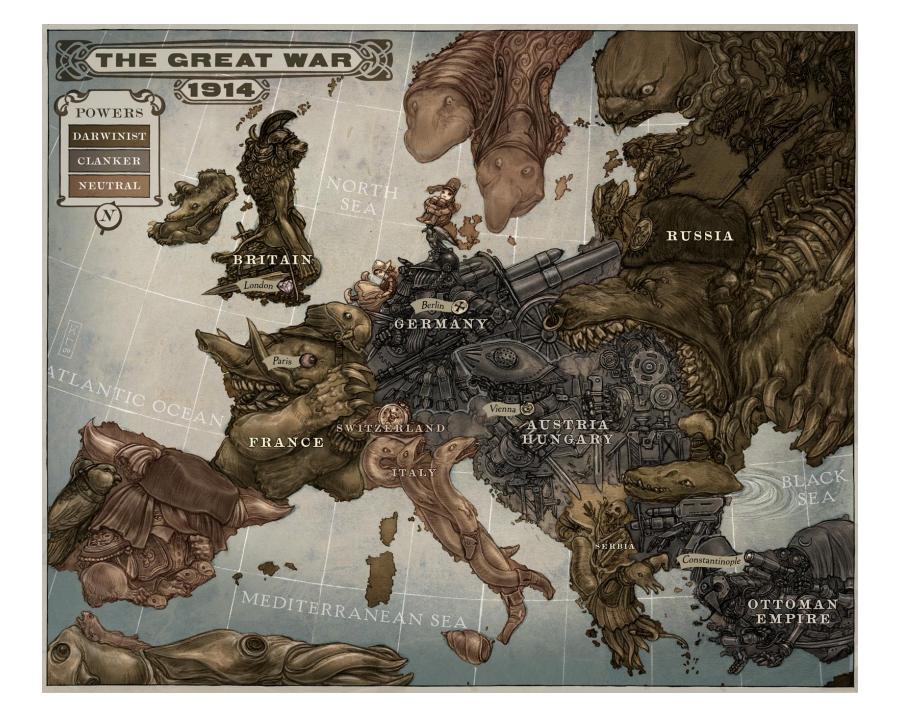

# Why are these Good Maps?

- They're pretty.
- They follow a consistent style
- They fit the Tone of the books they represent
- Look authentic
- Functional

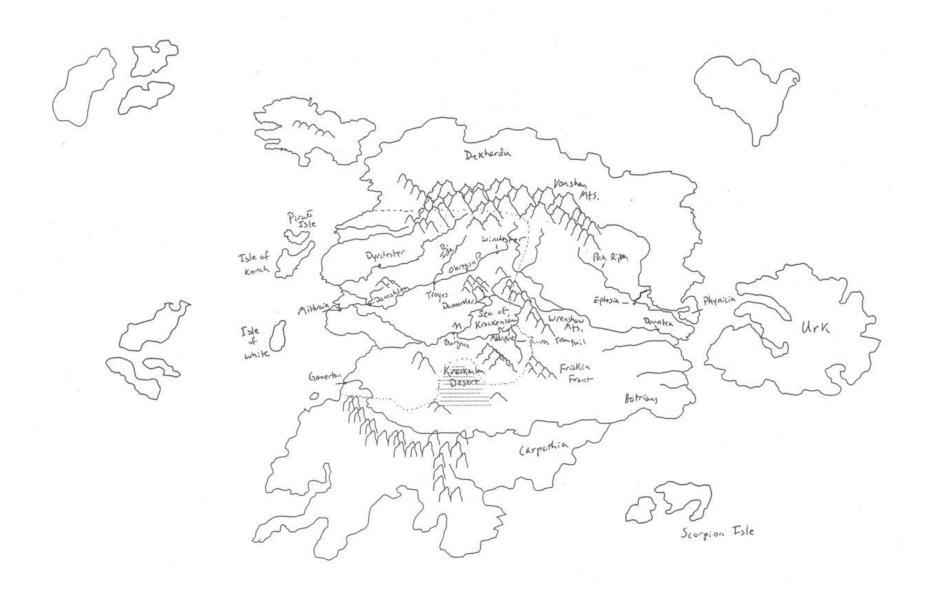

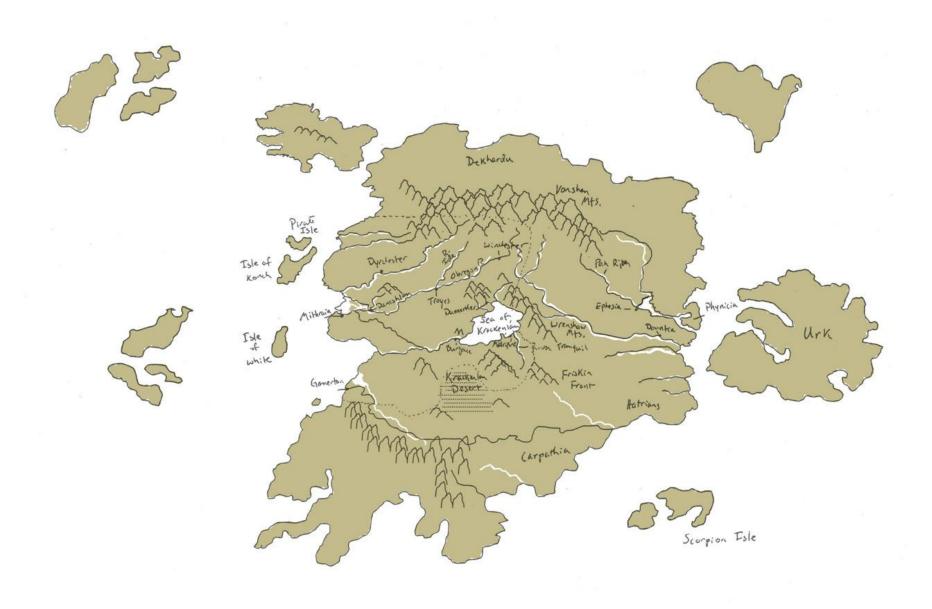

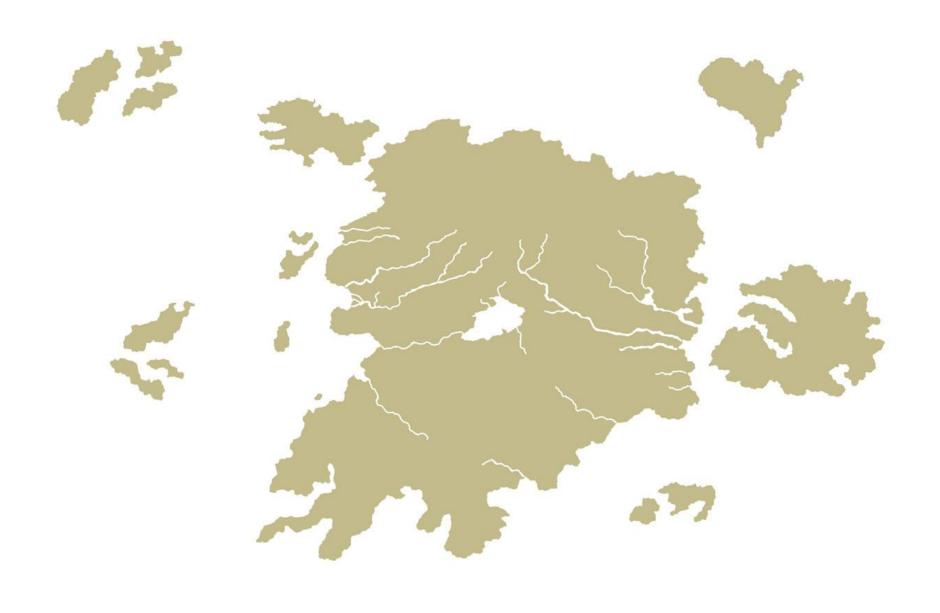

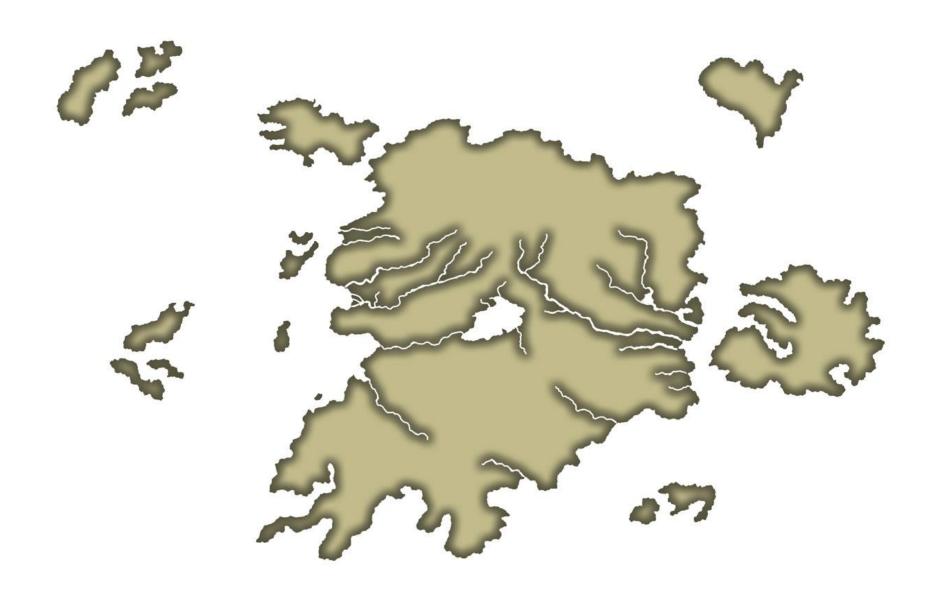

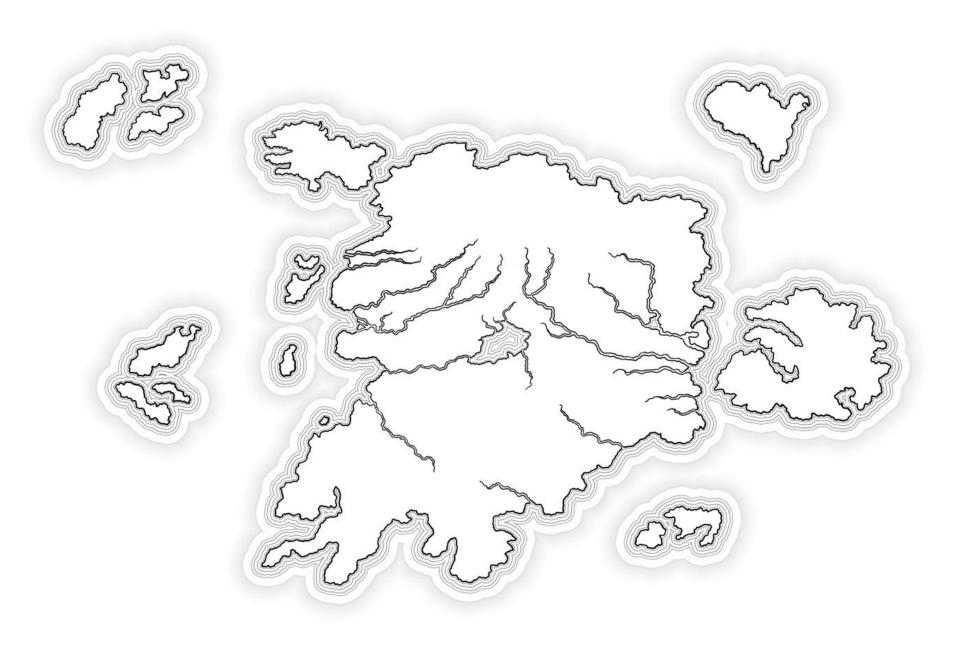

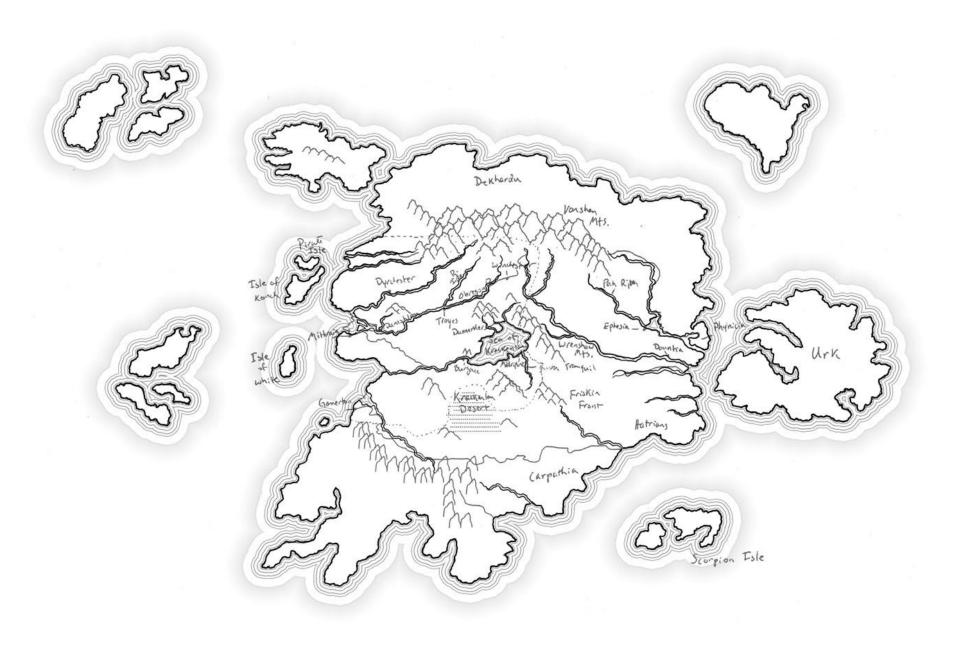

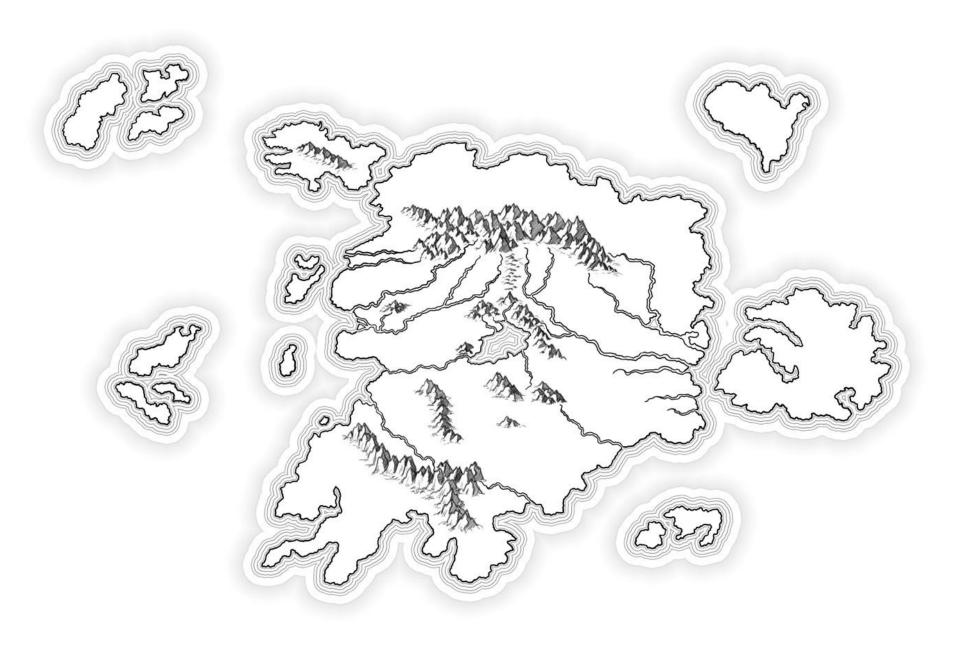

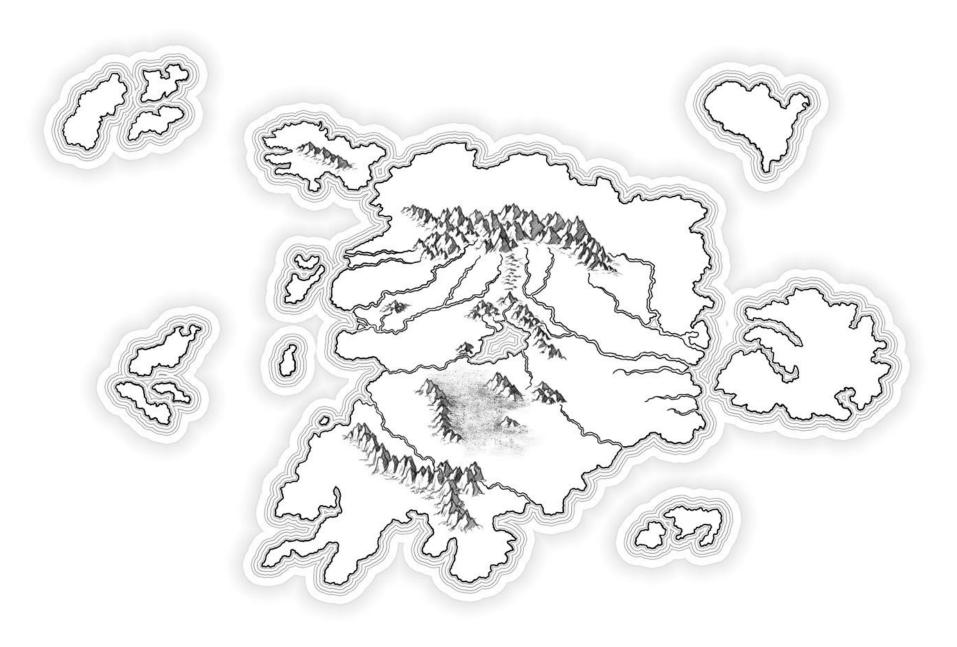

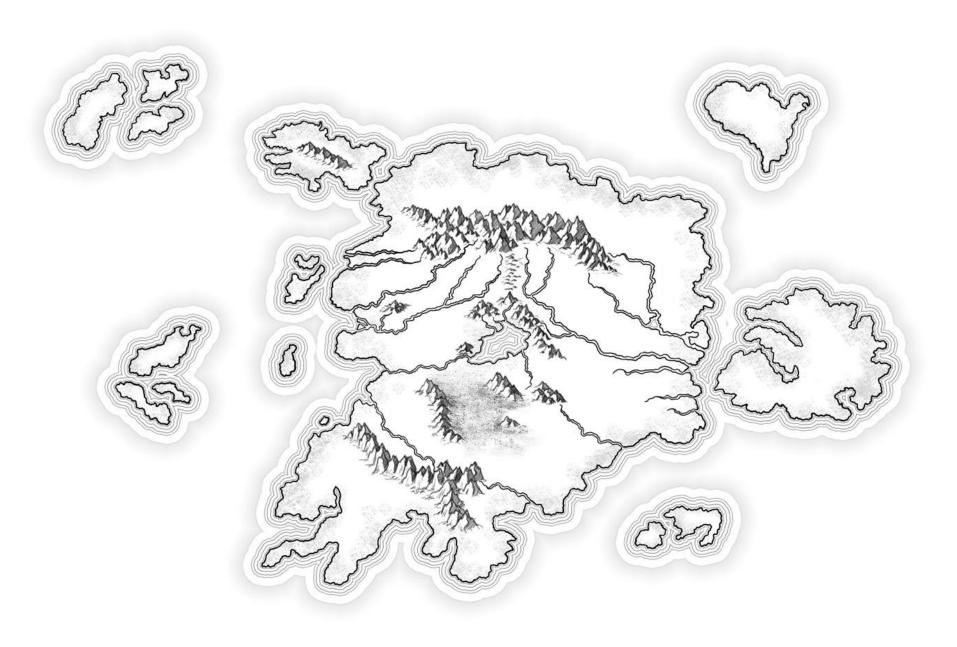

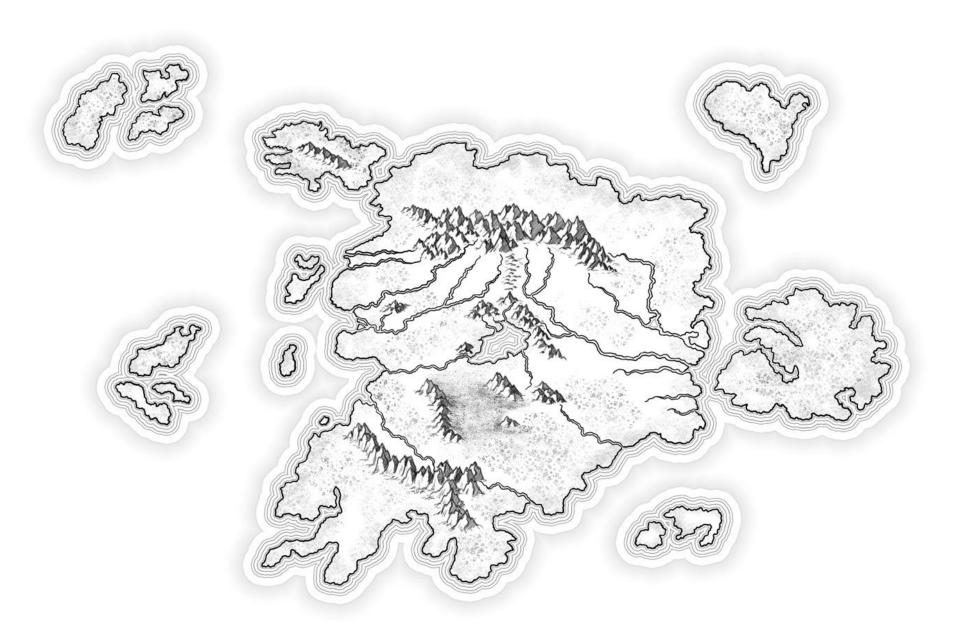

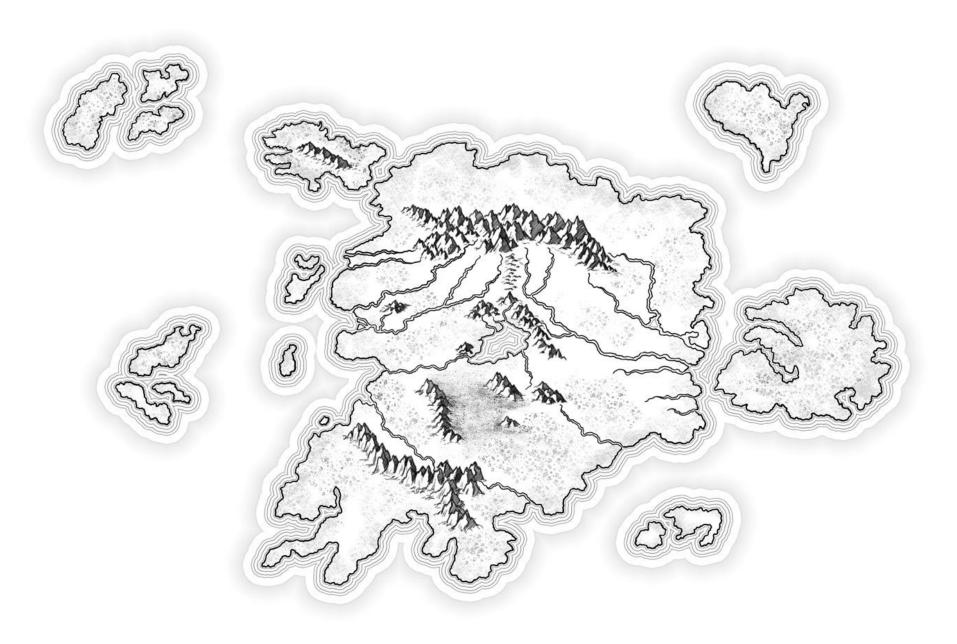

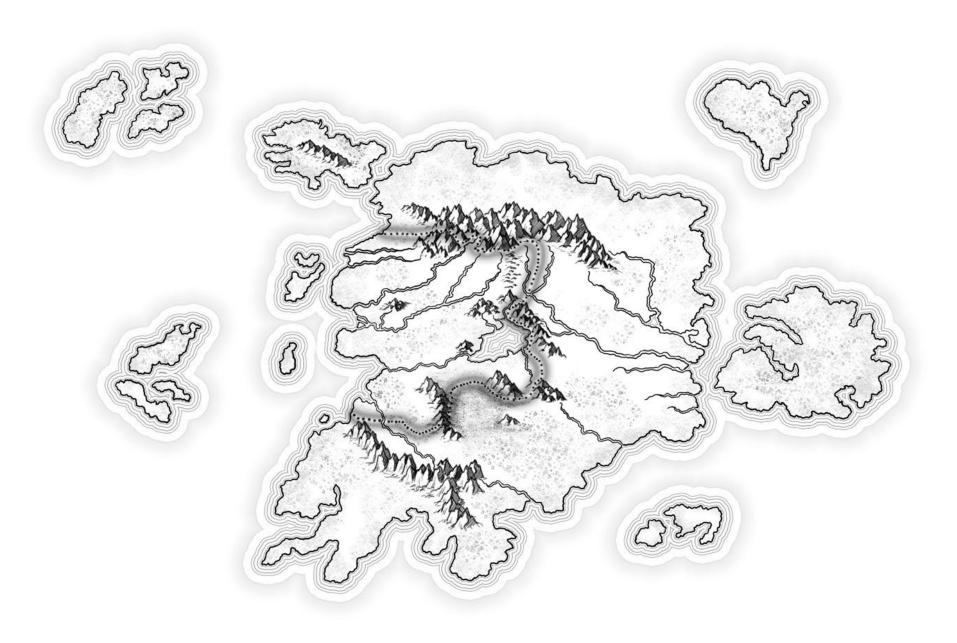

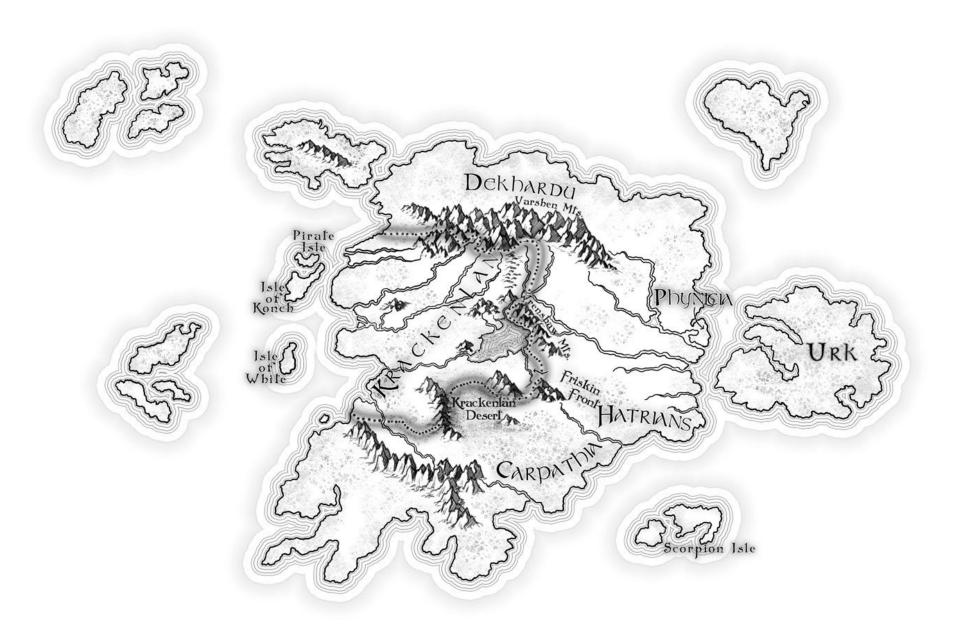

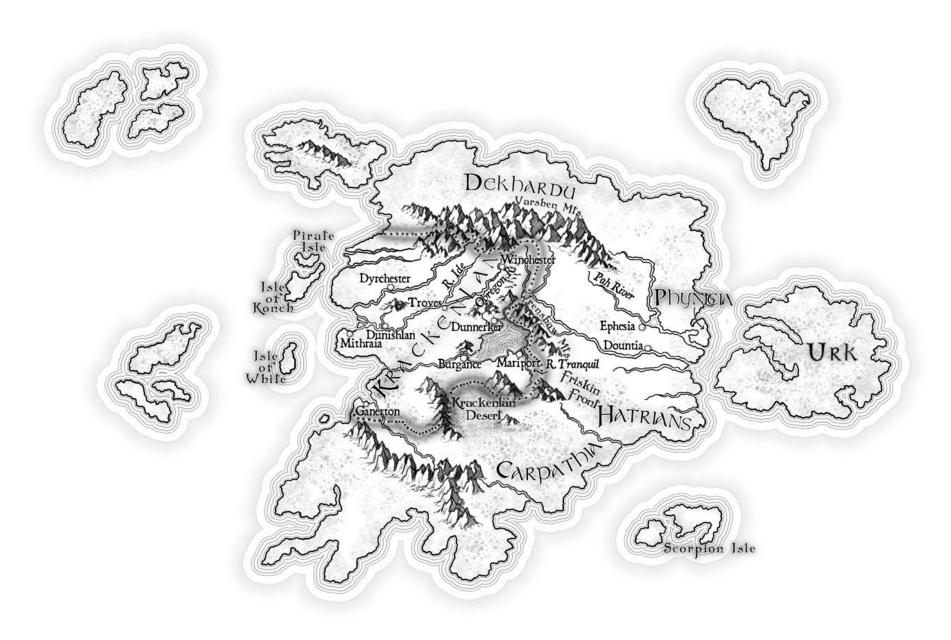

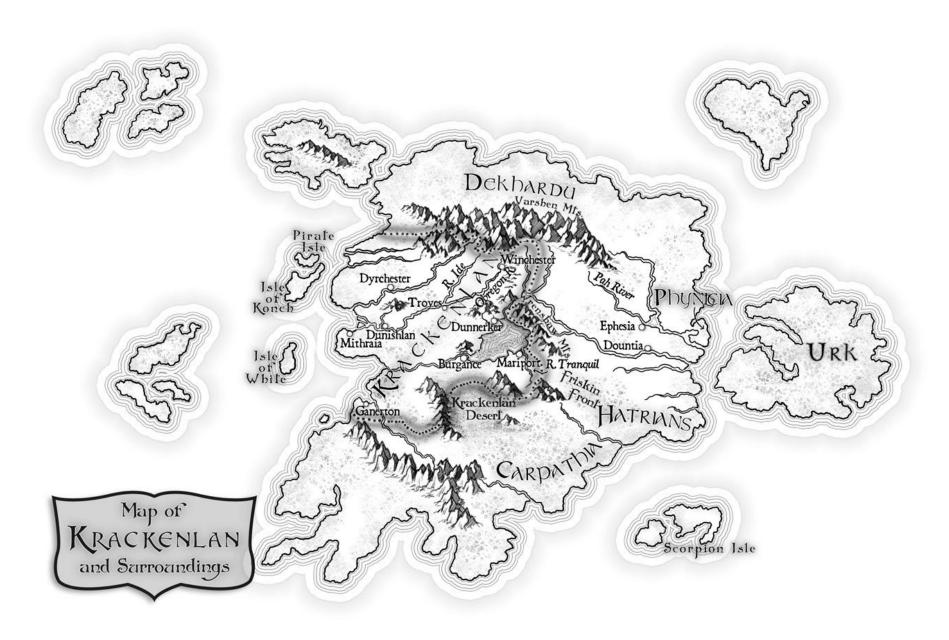

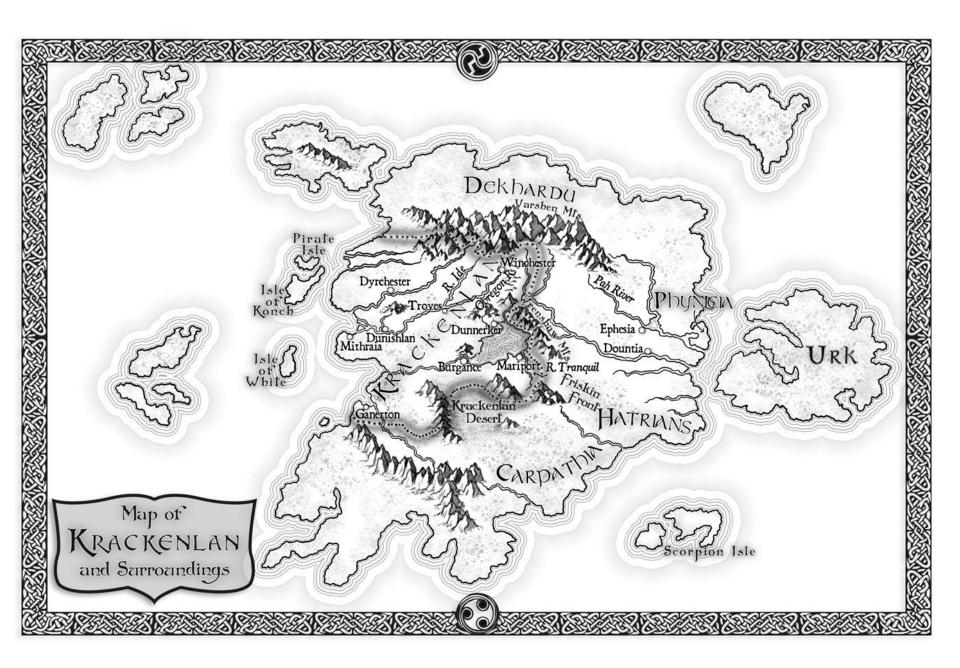

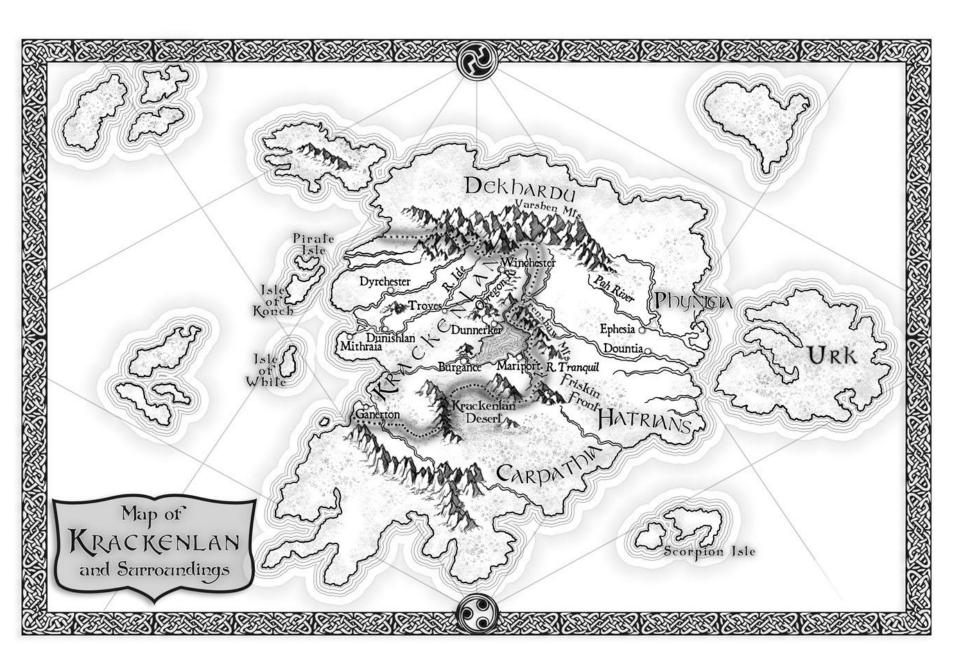

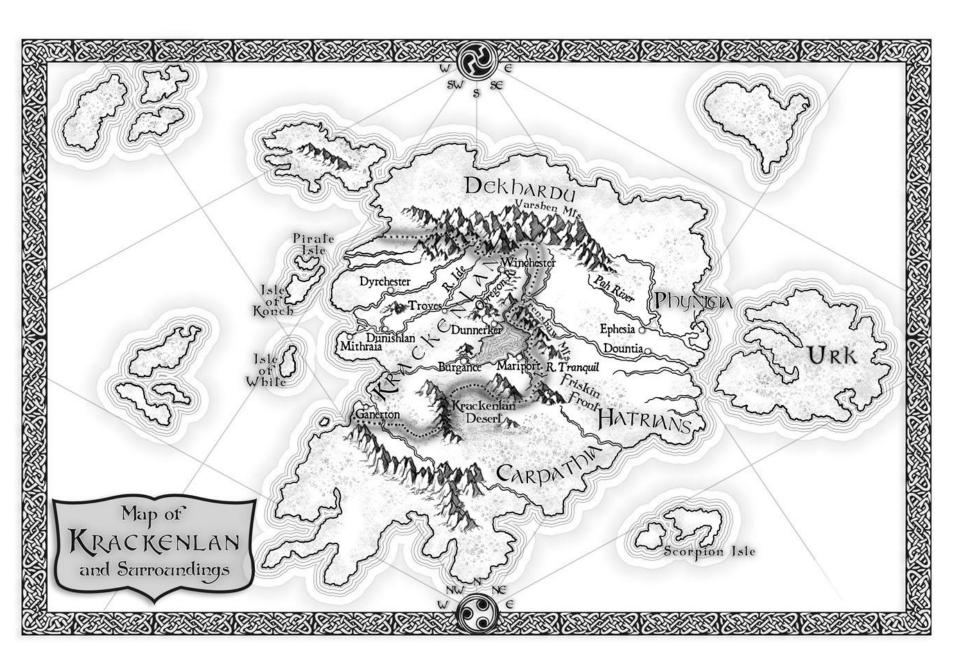

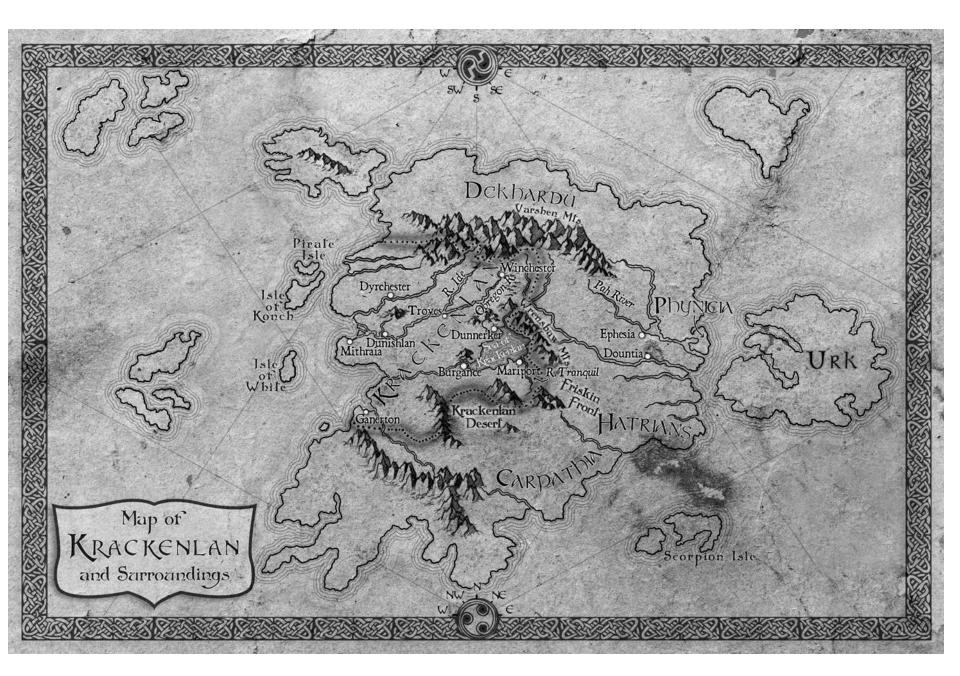

Copyright Joshua J. Perkey joshuajperkey.blogspot.com

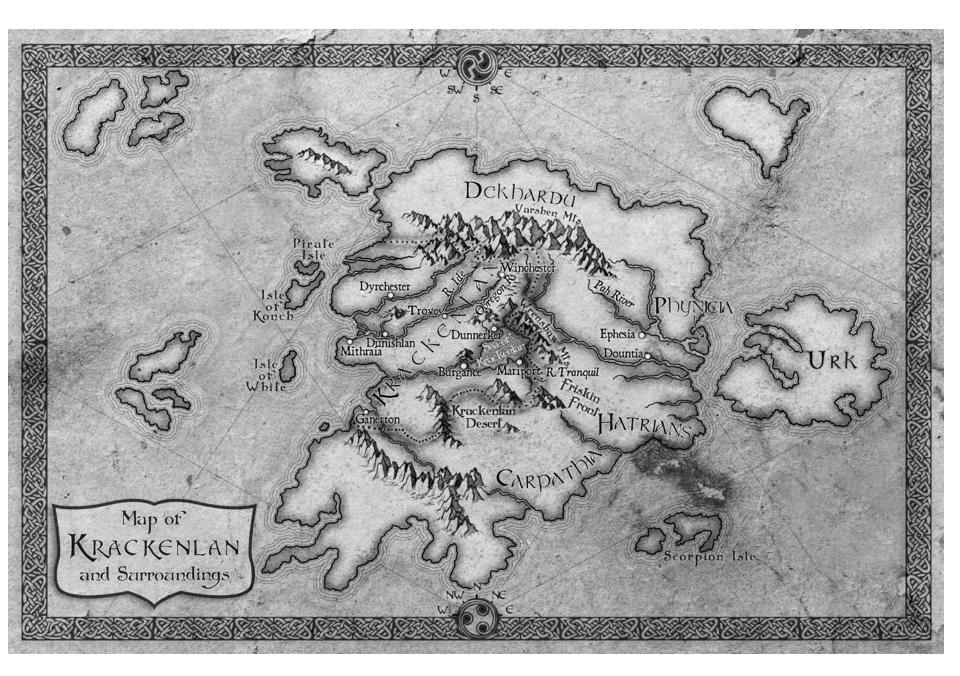

Copyright Joshua J. Perkey joshuajperkey.blogspot.com

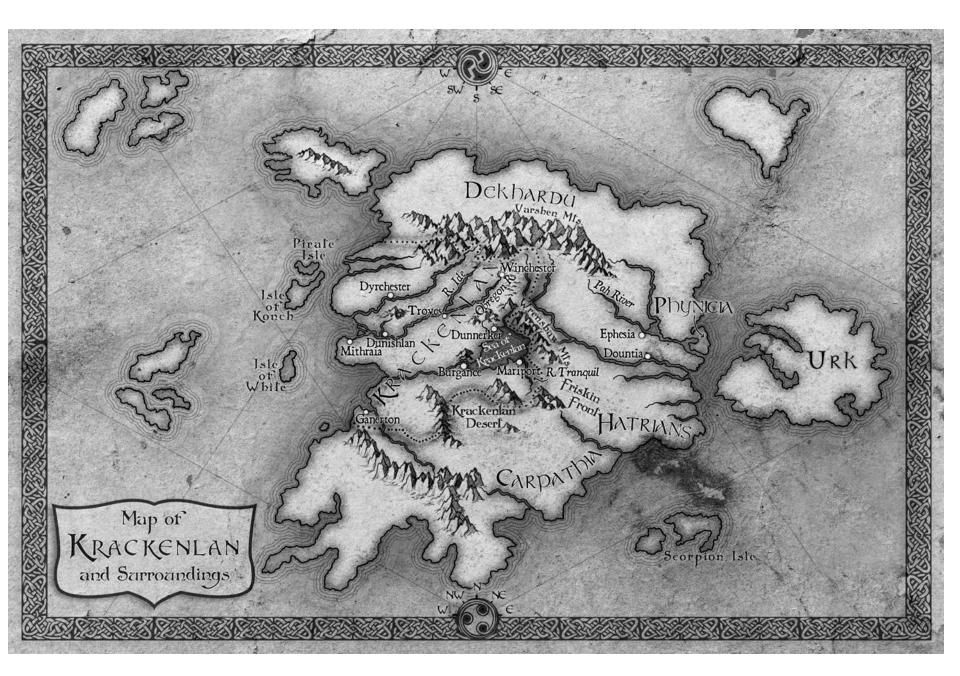

Copyright Joshua J. Perkey joshuajperkey.blogspot.com

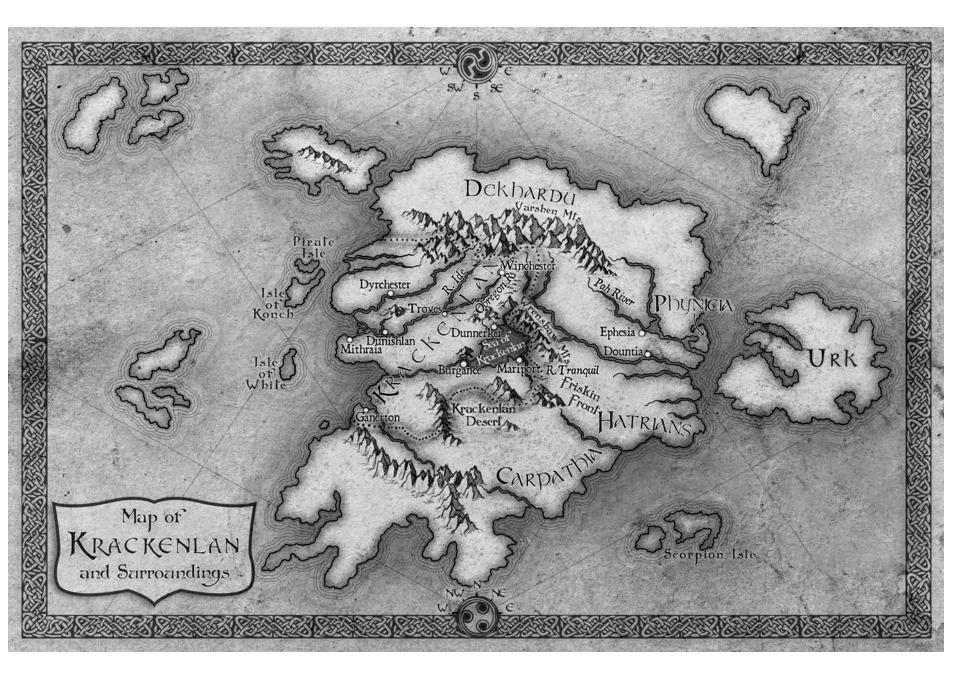

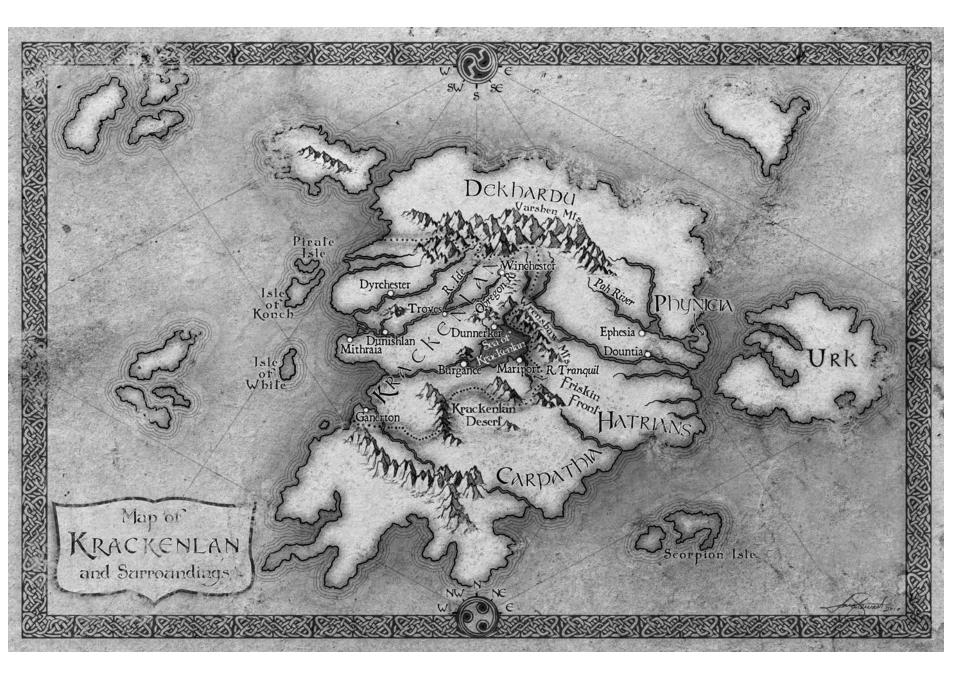

Copyright Joshua J. Perkey joshuajperkey.blogspot.com

# This map highlights a common problem with fantasy maps...

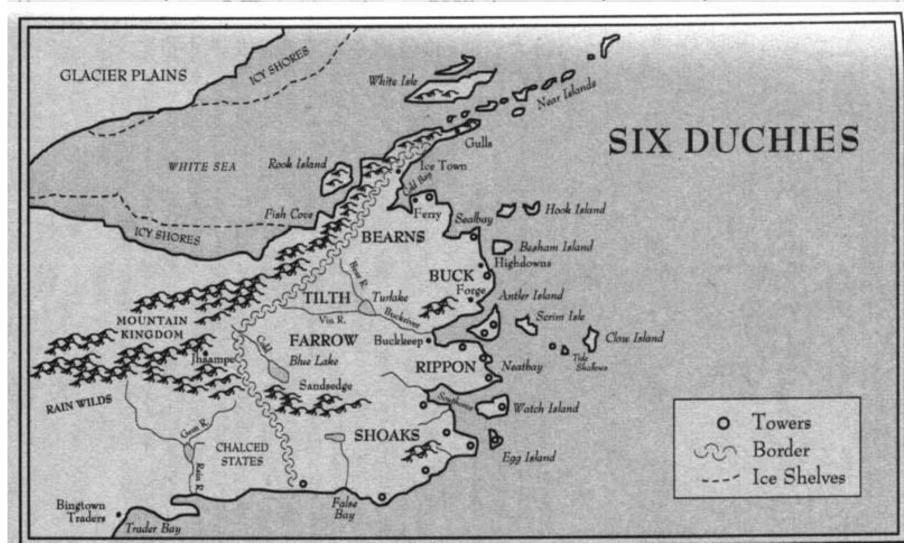

# How do you make a realistic coastline?

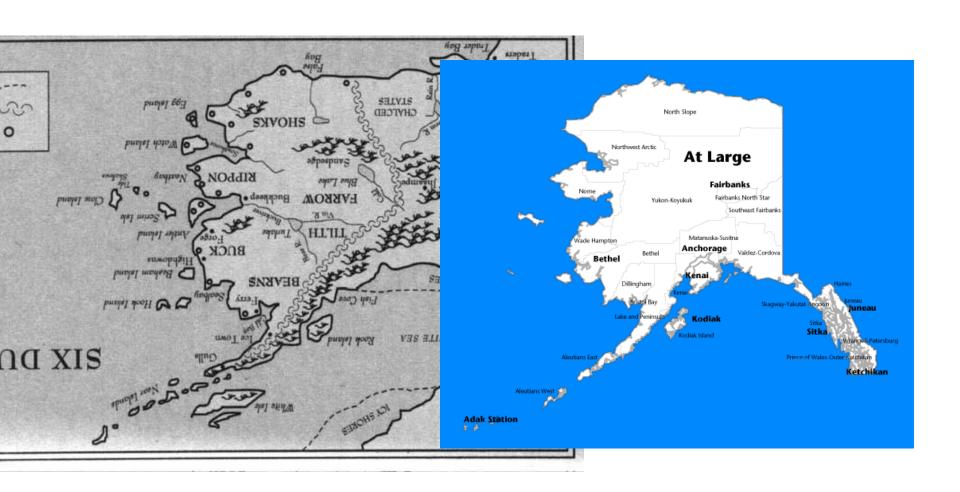

# Tips on Realistic Geography

- I am not a scientist.
- What I'll present here is very simplistic, but should get you pointed in the right direction.
- Earth-like world
- There are exceptions, if there's a rational explanation. But don't give people reasons to distrust your science.
- Remember! You want to tell a story, not spend 12
  years creating a world to set it in. Work out most
  of the kinks, but don't worry which way the wind
  is blowing in any given scene.

# Geoff's Climate Cookbook

 http://jc.techgalaxy.com/bricka/climate cookbook.html

# Realistic Coastlines/Landforms

- Do an earthquake thing with your hand as you draw.
- Look to the natural environment around you.
   Any random, chaotic texture will work.
- No straight lines! Nature has probably been at work on your world a long time. Water and ice mold and erode your world. Make it look lived in!

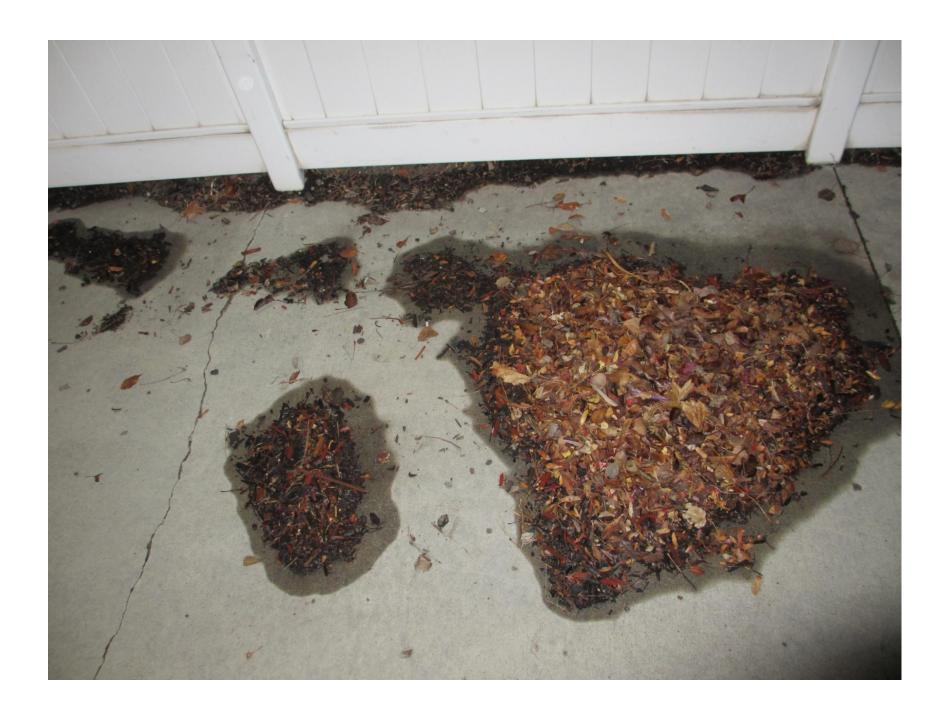

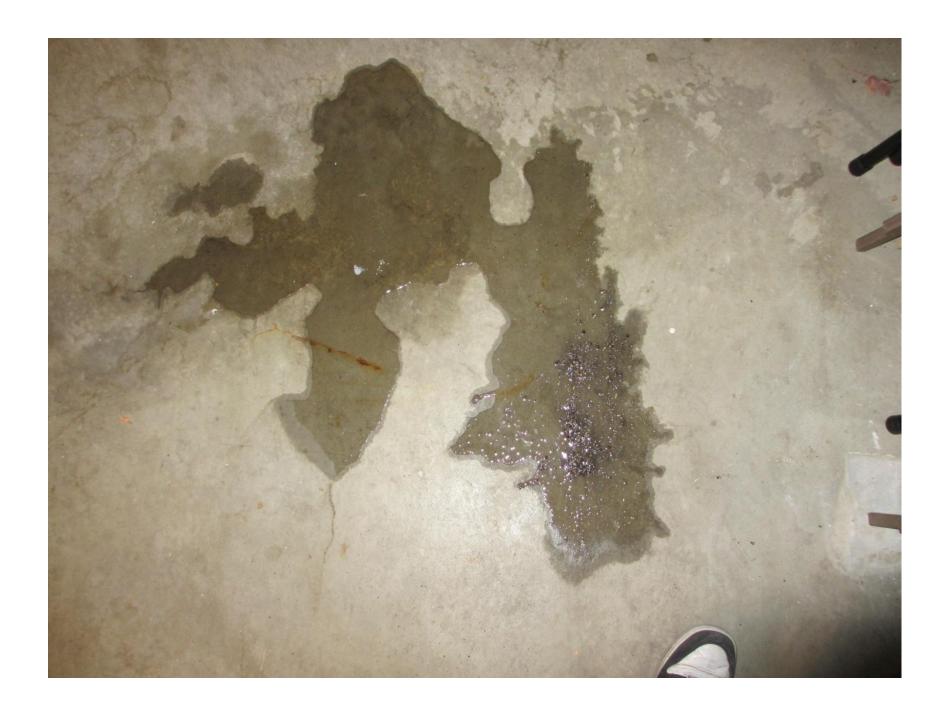

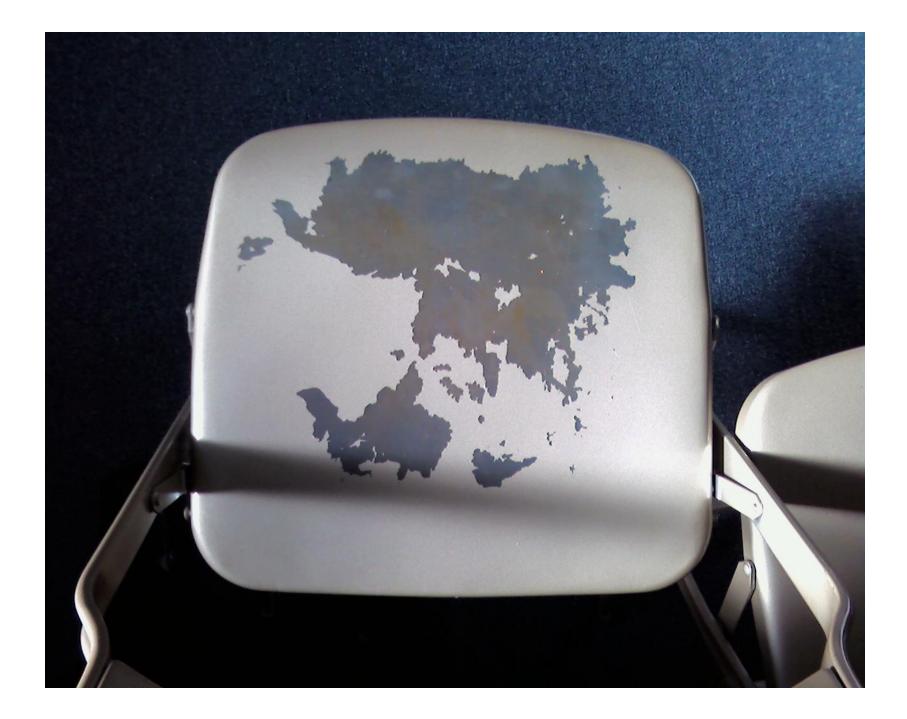

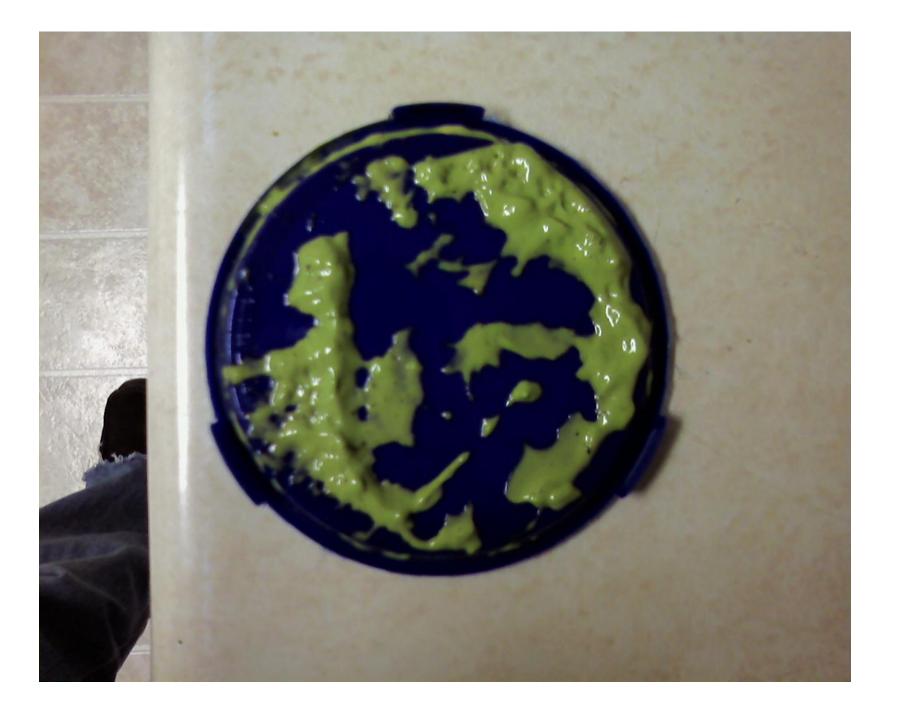

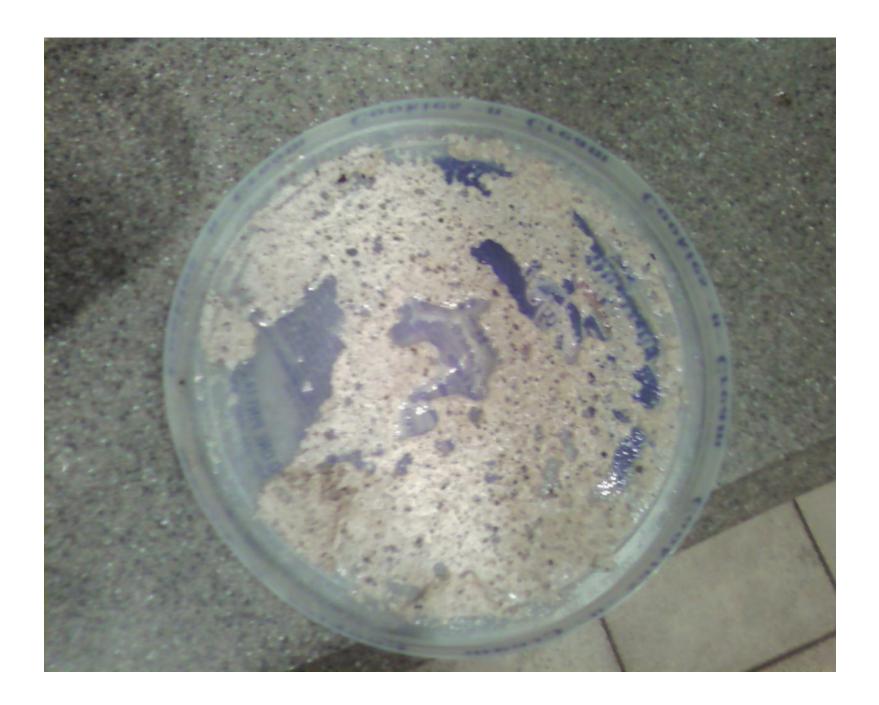

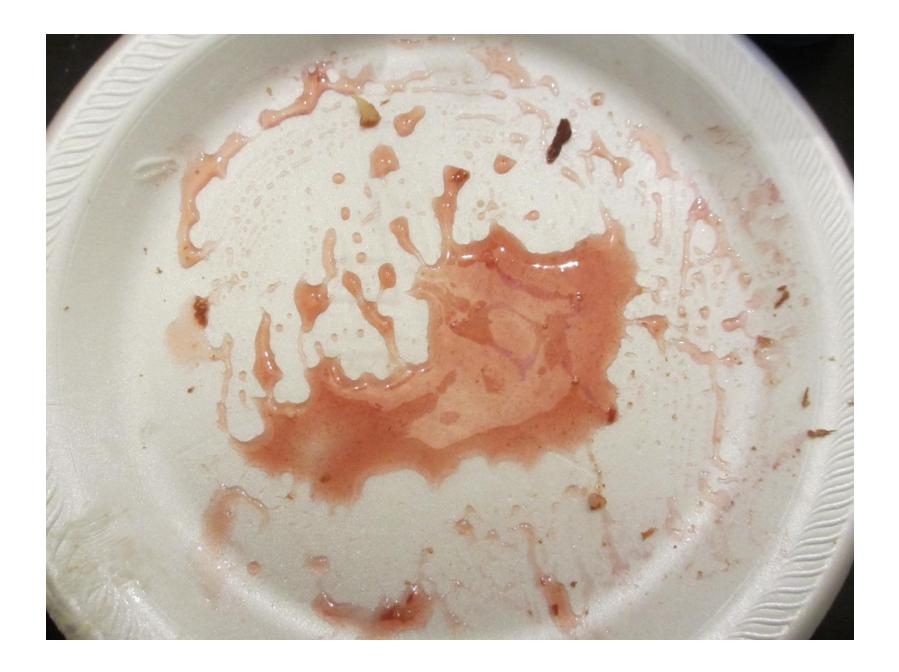

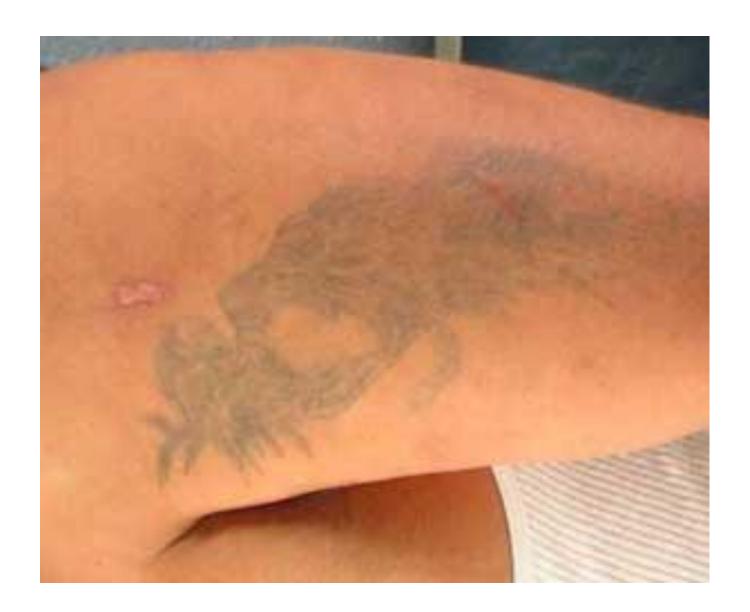

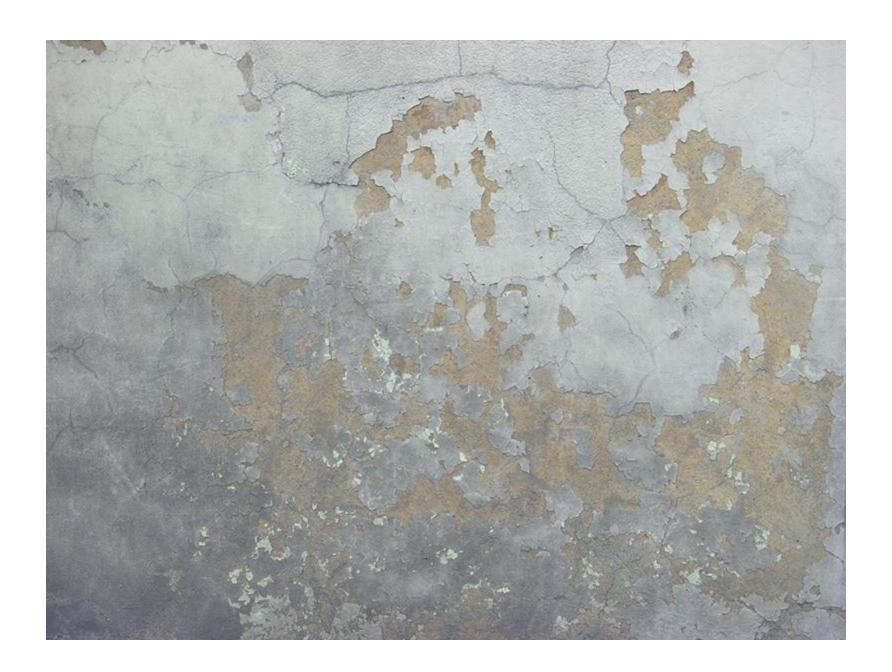

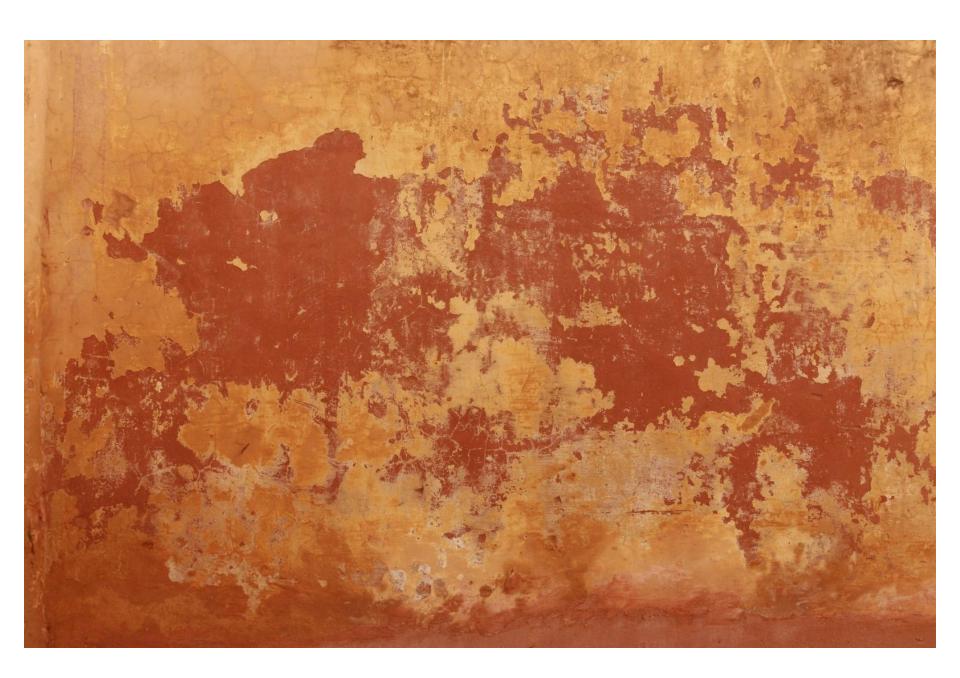

# Scale

- This will help you and your readers.
- How far can my mc travel in a day, oh, but this
  is rocky terrain, so we'll cut that time down.
- Conflict from getting the scale right!

# Style

 Use the internet to find old maps you think look cool.

## Mountains

- Can pretty much go wherever you want. Think about the reasons, though.
- Are the result of landmasses pulling away from each other, pushing against each other, etc, built up over time. The Rockies are remnants of previous tectonic activity when North America was split in half.
- Four types: Volcanic, fault-block mountains, complex mountains, and erosional mountains.

#### Types of Mountains

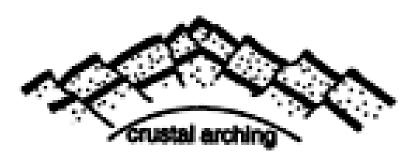

Upwarped mountains

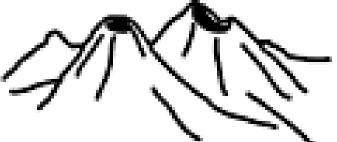

Volcanic mountains

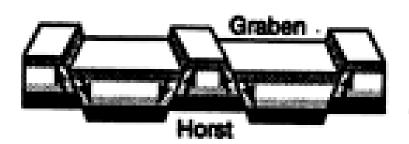

Fault-block mountains

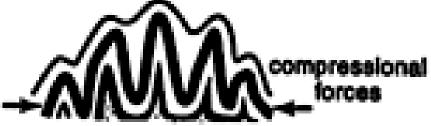

Folded (complex) mountains

# Mountains, continued.

- Aren't like fences to separate climates or countries.
- Mountains rarely occur alone. Chains or ranges.
- No geometric shapes. No circles, no squares, no letter C's.
- Subtle curves. Use foothills to show increasing incline. Make some short and some tall.
- Plug for: www.cartographersguild.com

## Rivers and Water

- Take the path of least resistance to the ocean.
   From the high ground to the low ground (actually the height of the watersheds).
- Not every river has a delta. Think of it as a tree. Branches are rivers. Ground is the ocean.
- Rivers sometimes split and form islands, but not usually big.
- Lakes have one outflow. If two, usually one dries up. Some have no outflows.
- River Forks. It doesn't actually fork out, but in.

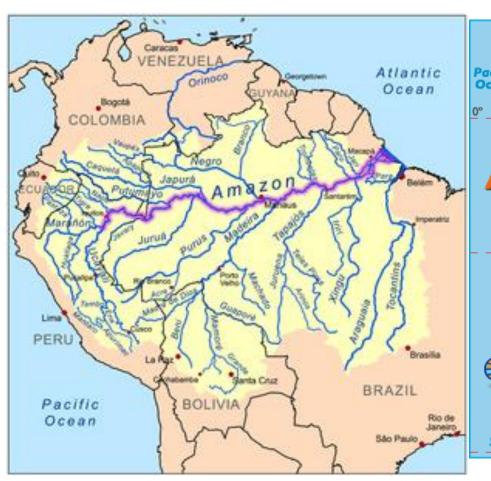

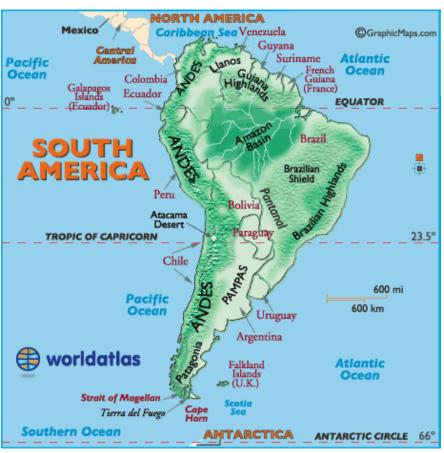

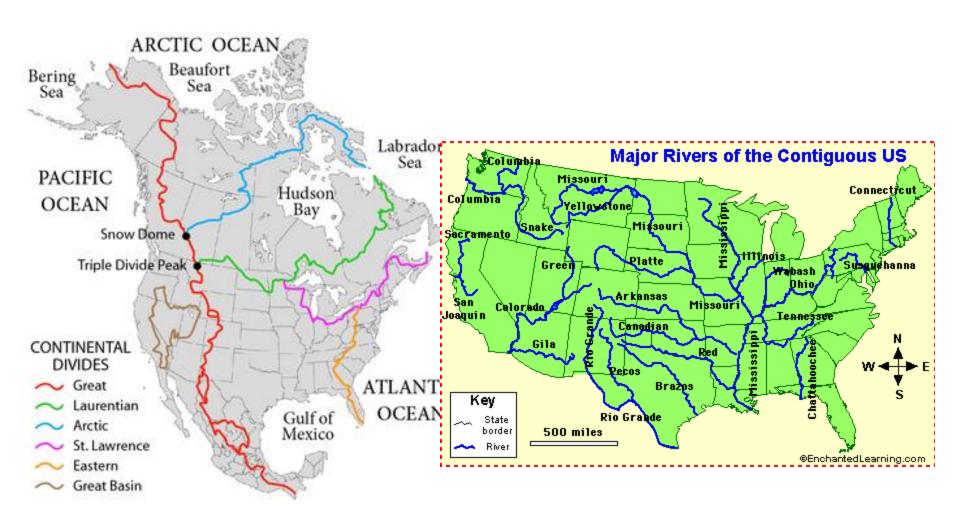

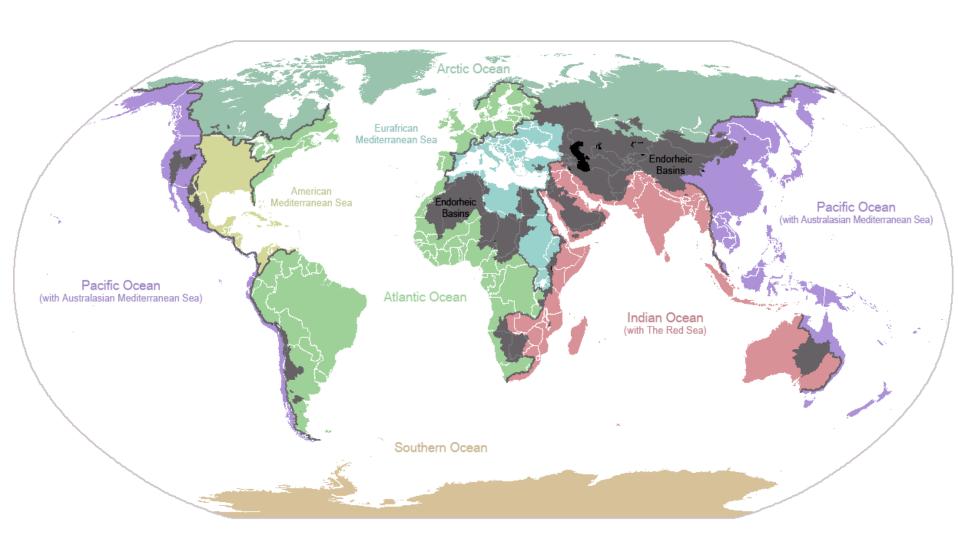

## **Deserts and Climate**

- Found generally around the Tropics of Cancer and Capricorn
- Or in the rain shadows of mountains
- Important to know the prevailing winds, ocean currents, and general elevation to figure out climate.

## Notes on Towns and Cities

- Put them near trade routes
- Put them near water
- If they're in a desert or away from water, explain how they get water, or have a good reason why the city is where it is.
- Think about: If there's not enough arable land around, how do they get their food?
- Where do they get building materials?
- How many towns? (Swabia 1572)
- Farther apart on the frontier

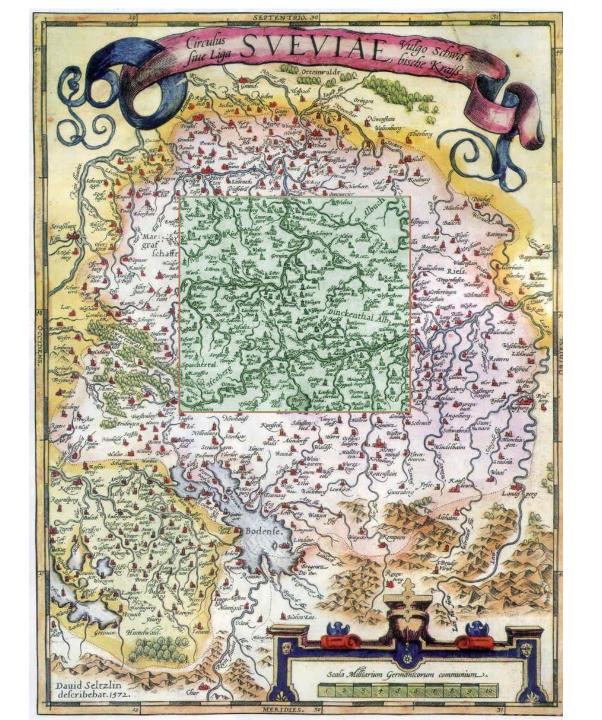

### Notes on Borders

- Straight borders look modern—ie. bureaucrats drew lines on a map without regard to ethnicities, religions, tribes, and traditional and natural borders. Ex. Utah, Sudan, S. Sudan, Iraq.
- Look at the states of the Holy Roman Empire. The internal borders were even more squirrely.
- Technology will dictate how much unclaimed land.

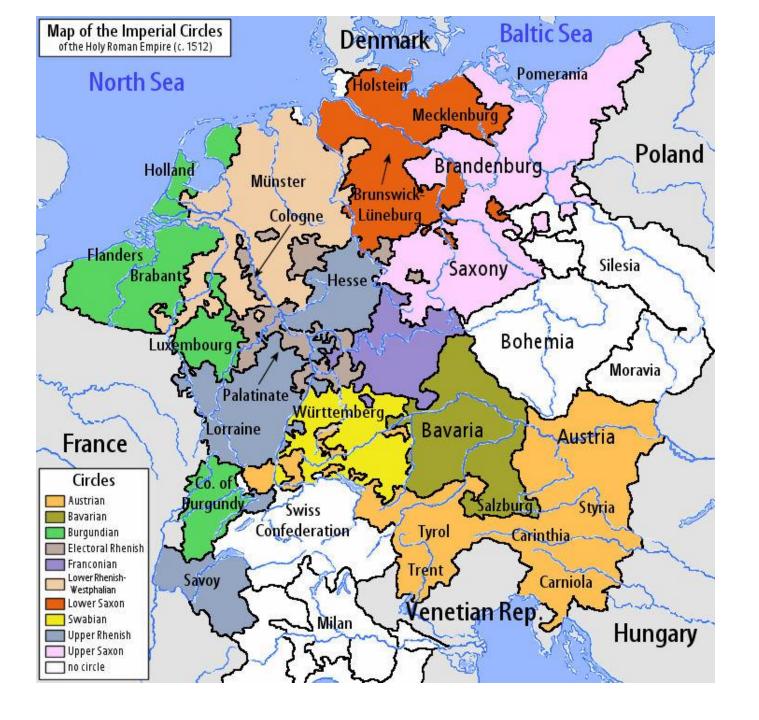

# Map Labels

- There's a standard, correct way to label a map.
   It works pretty well. It hasn't been around
   forever, so honestly, you can label things how
   you want and just say "they haven't
   developed labeling standards in this world
   yet" but there's some nice common-sense
   things in this list.
- http://en.wikipedia.org/wiki/Labeling (map d esign)

## **Fonts**

- Fontspace.com
- Dafont.com
- Check the license. If you're going to use the font commercially, please pay the creator of the font.
- This goes for any copyrighted material you may want to use in your maps.
- If just for personal use, you don't have to worry about this as much.

## Use of 3D Programs

- I mostly use Photoshop
- Vue is good. Check out Ami and Vladimir Chopine's Book on Vue 7.
- Fractal Terrains
- http://www.bottlenose.demon.co.uk/share/fracplanet/index.htm
- http://lithosphere.codeflow.org/
- http://aiplanet.sourceforge.net/
- http://www.worldforge.org/
- http://dmytry.com/voxelworld/
- http://www.wherethemapends.com/writerstools/writers t ools pages/world builders.htm

## Achtung!

 You could easily spend a lot more time messing with these programs than writing your book.

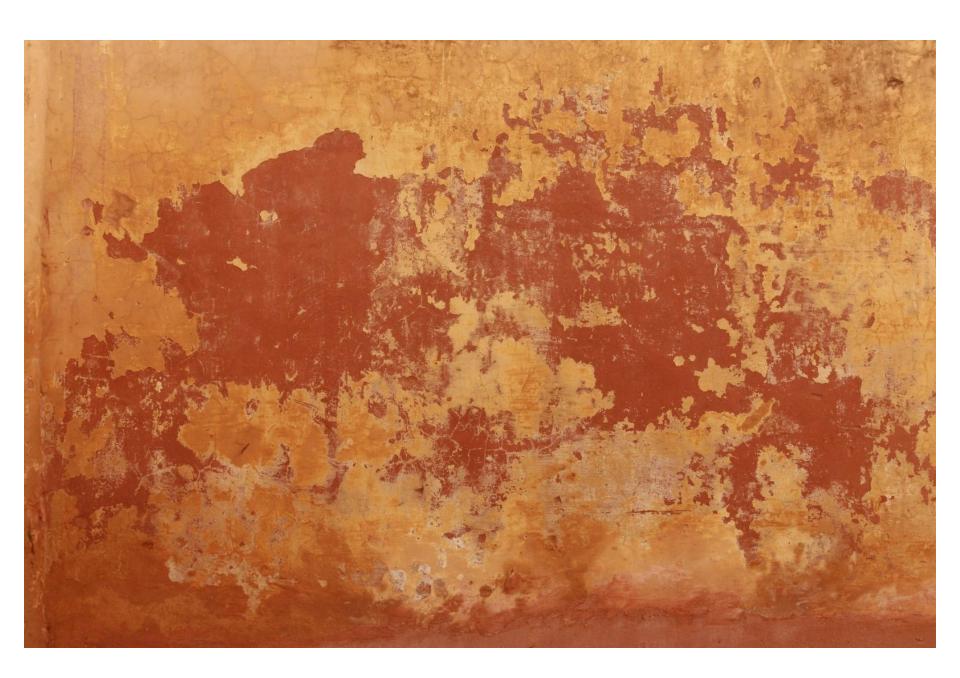

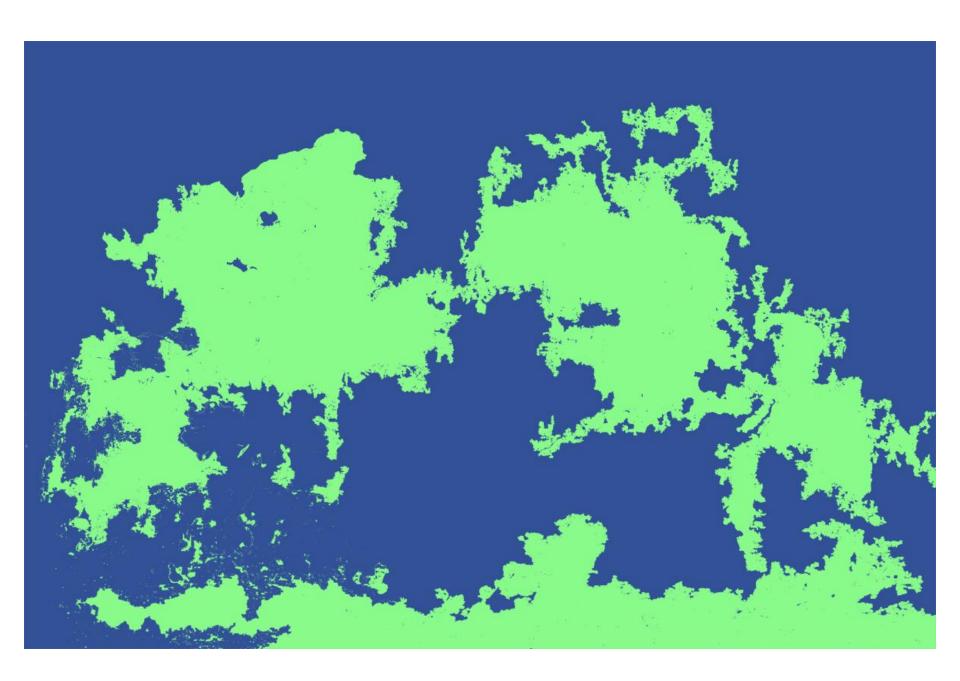

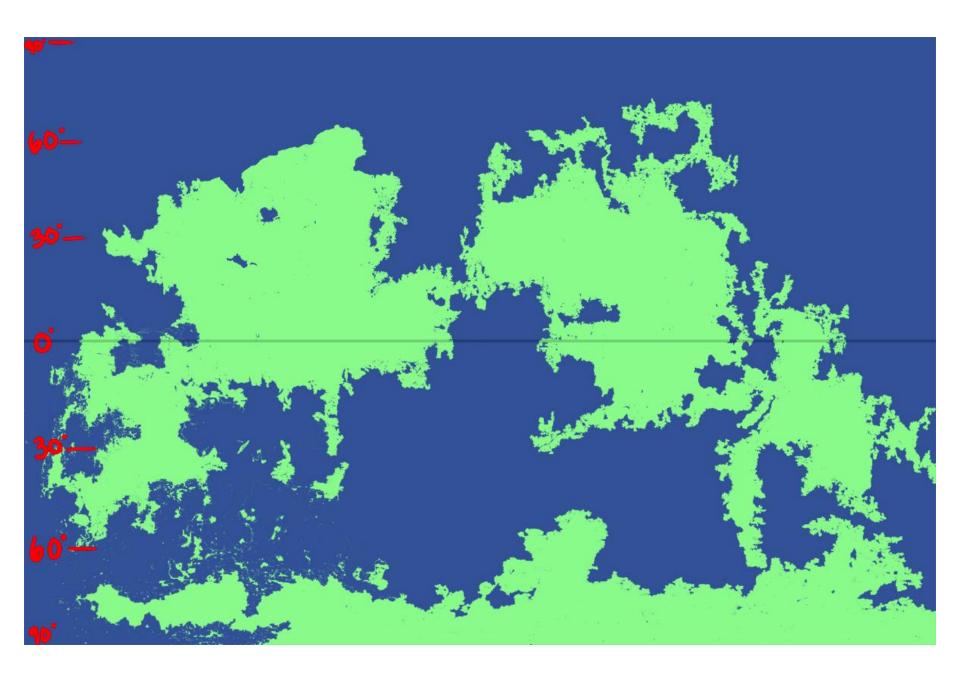

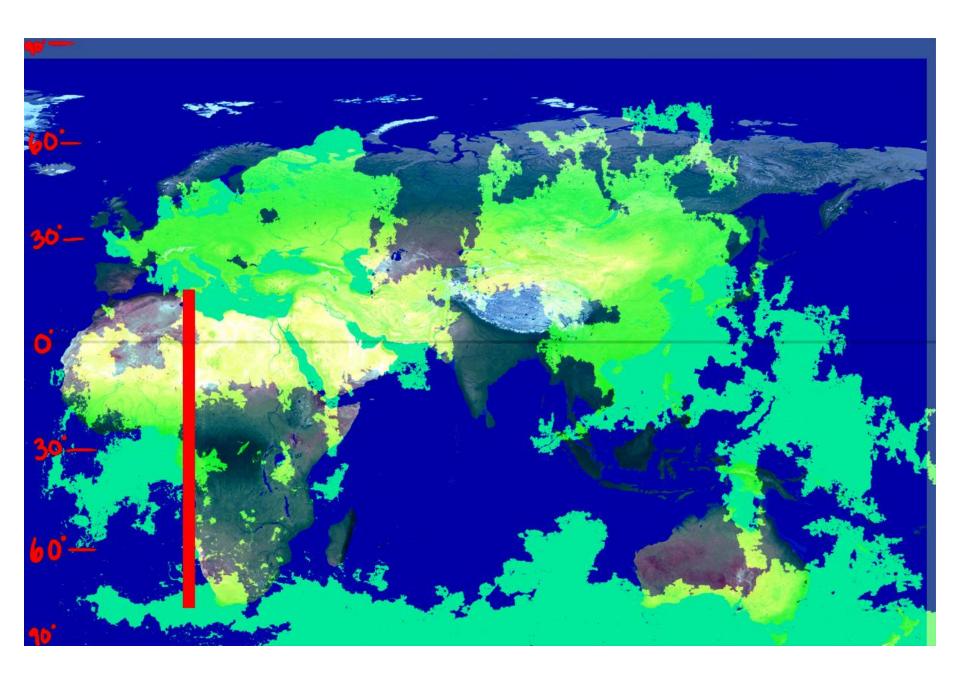

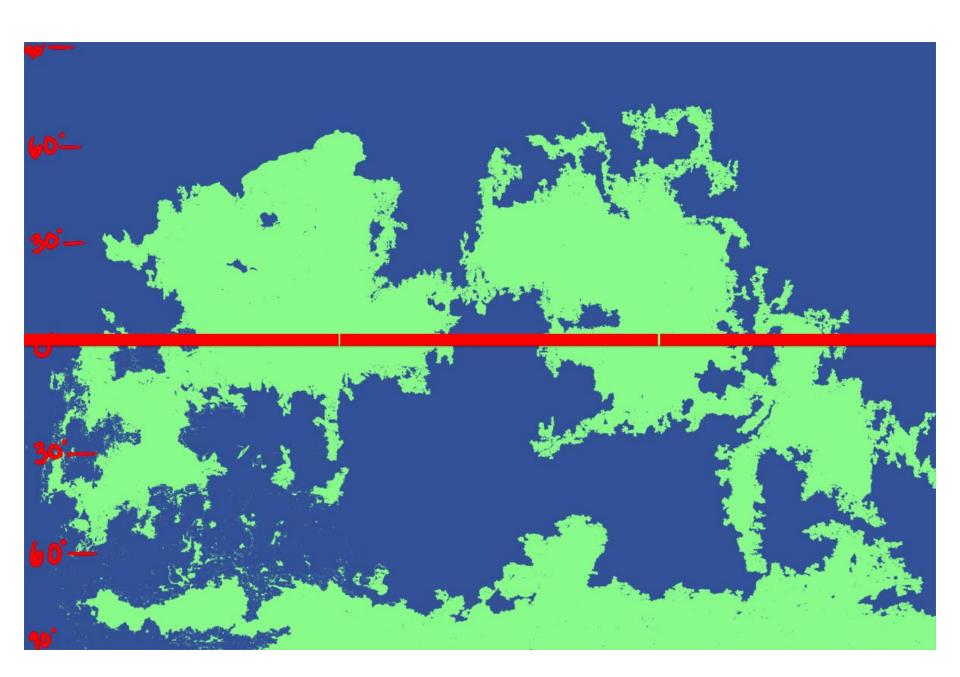

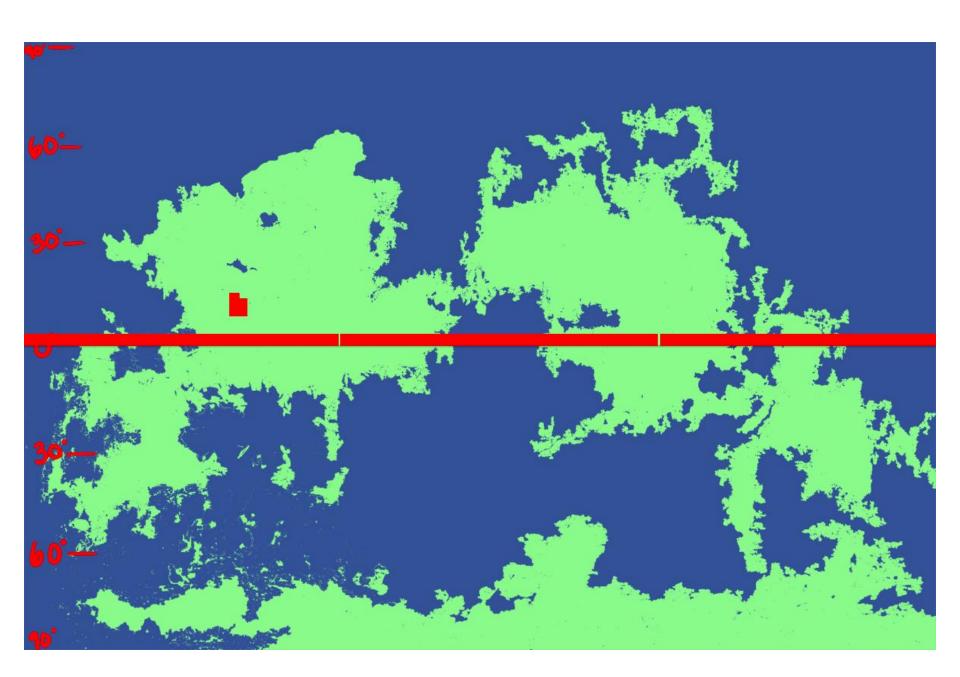

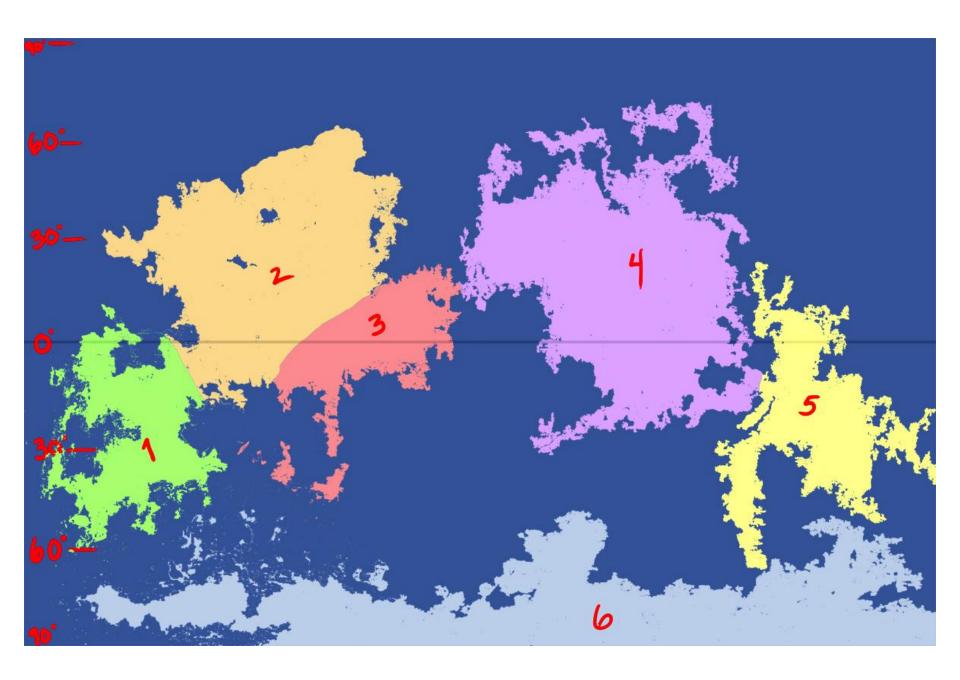

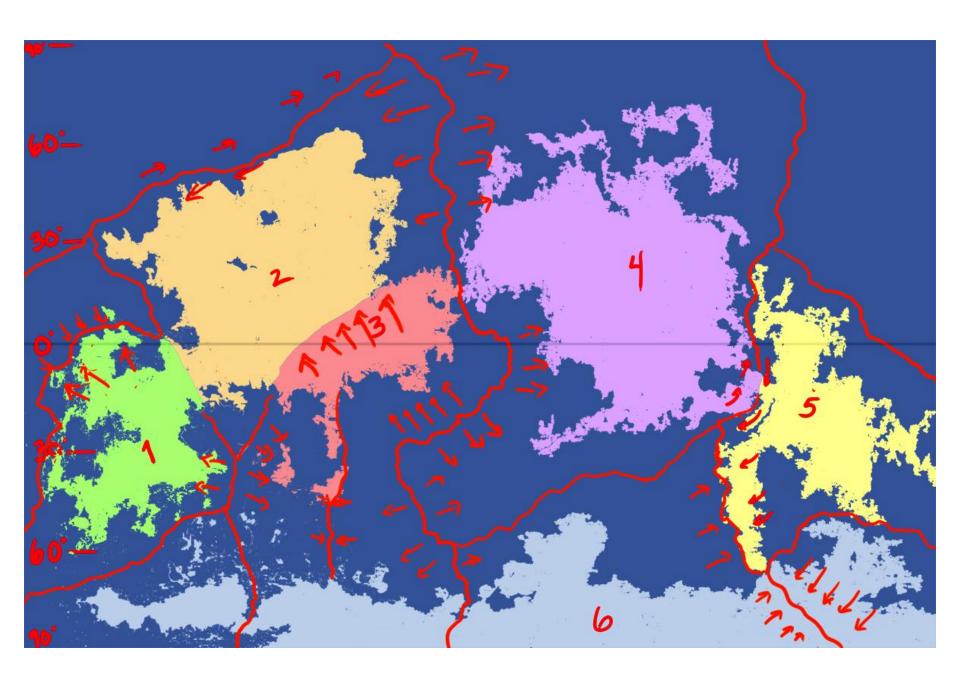

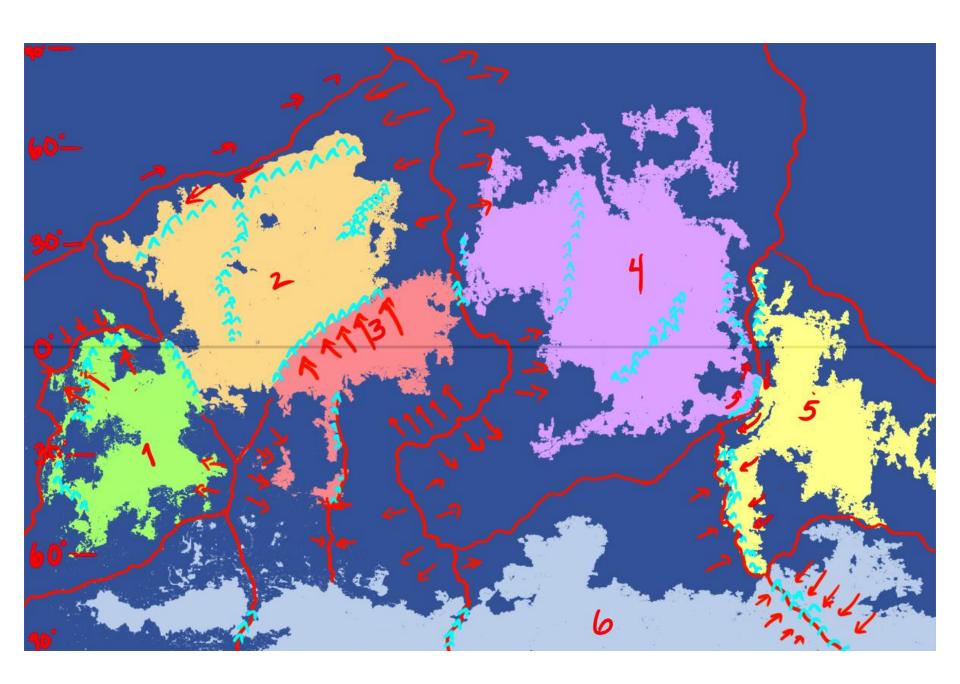

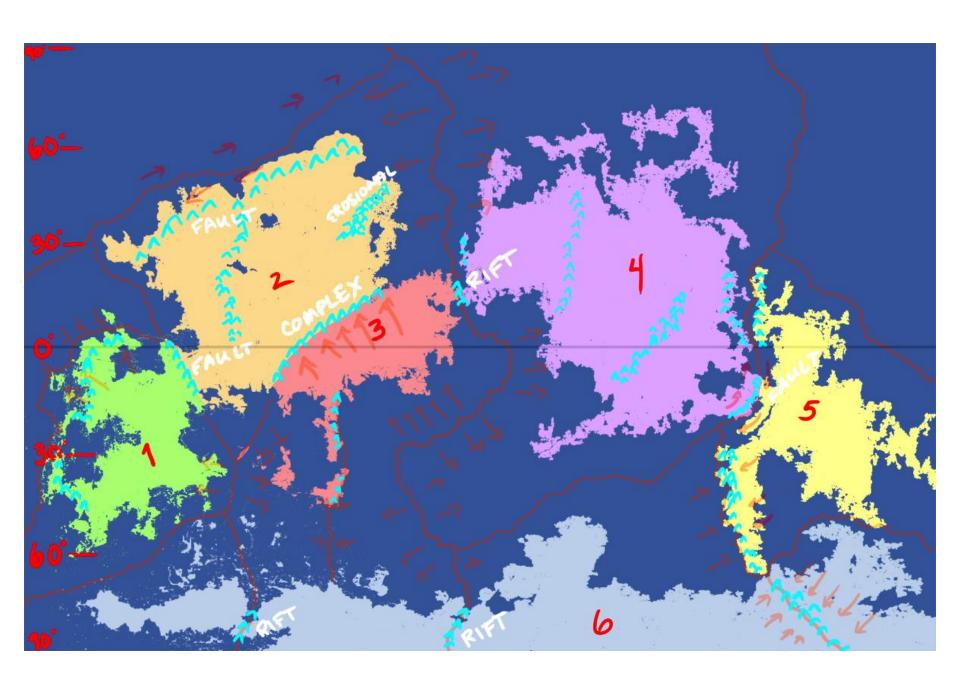

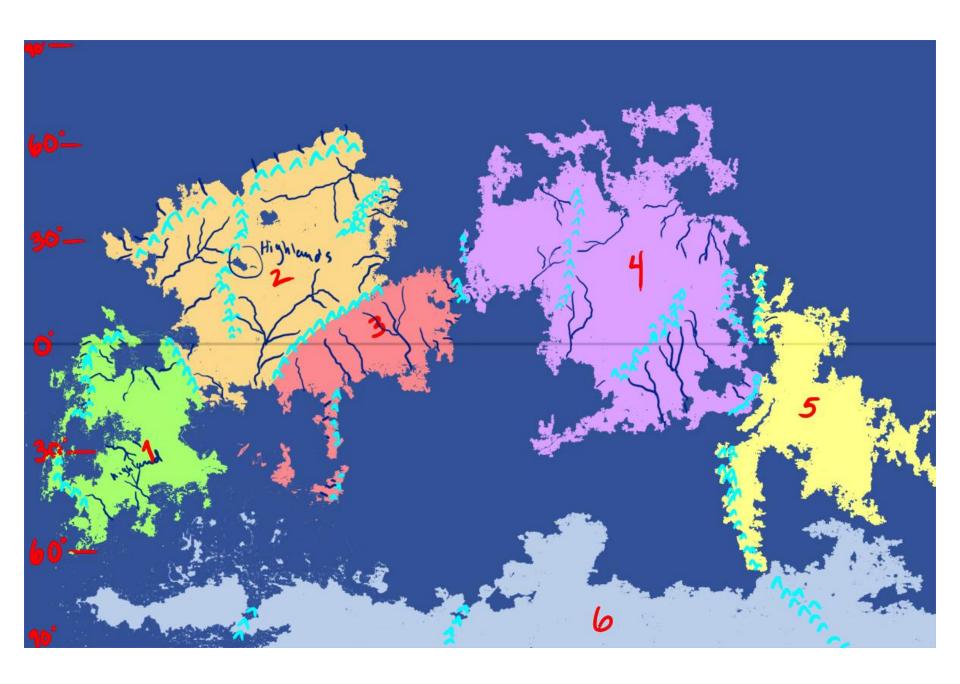

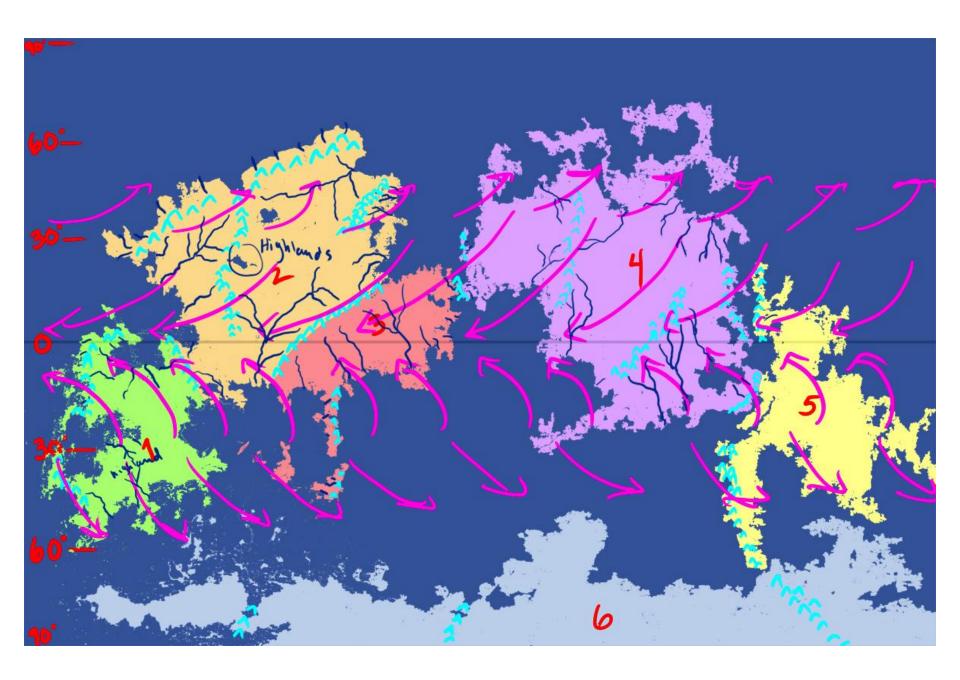

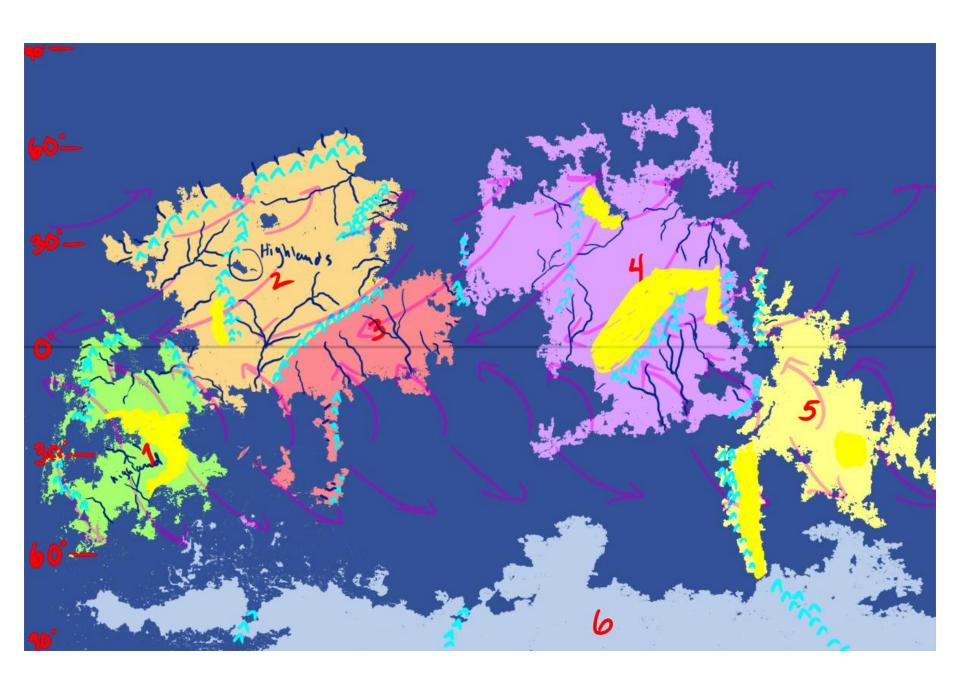

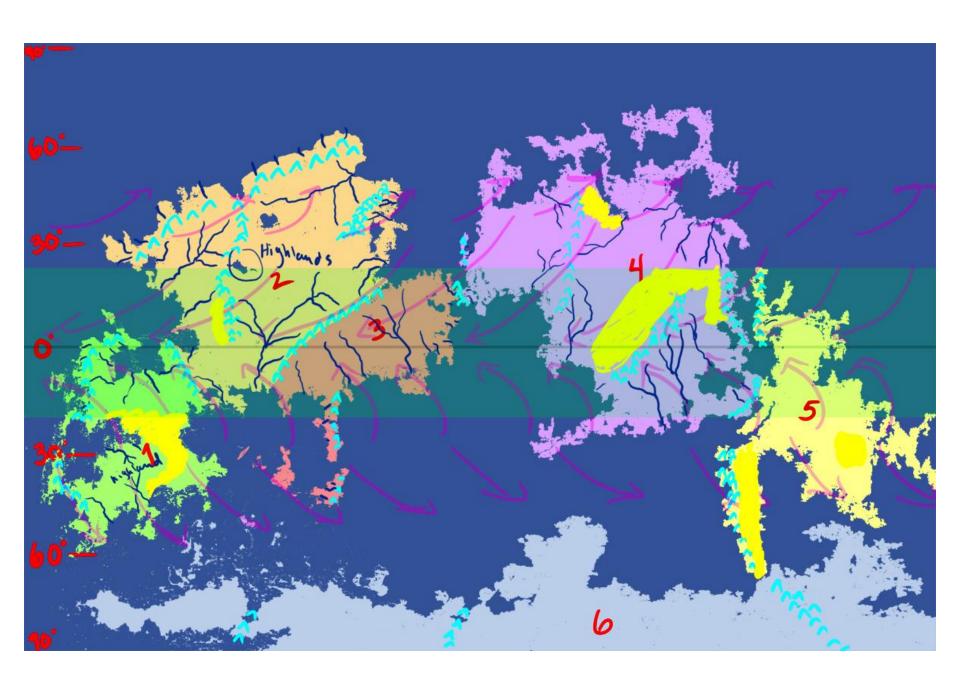

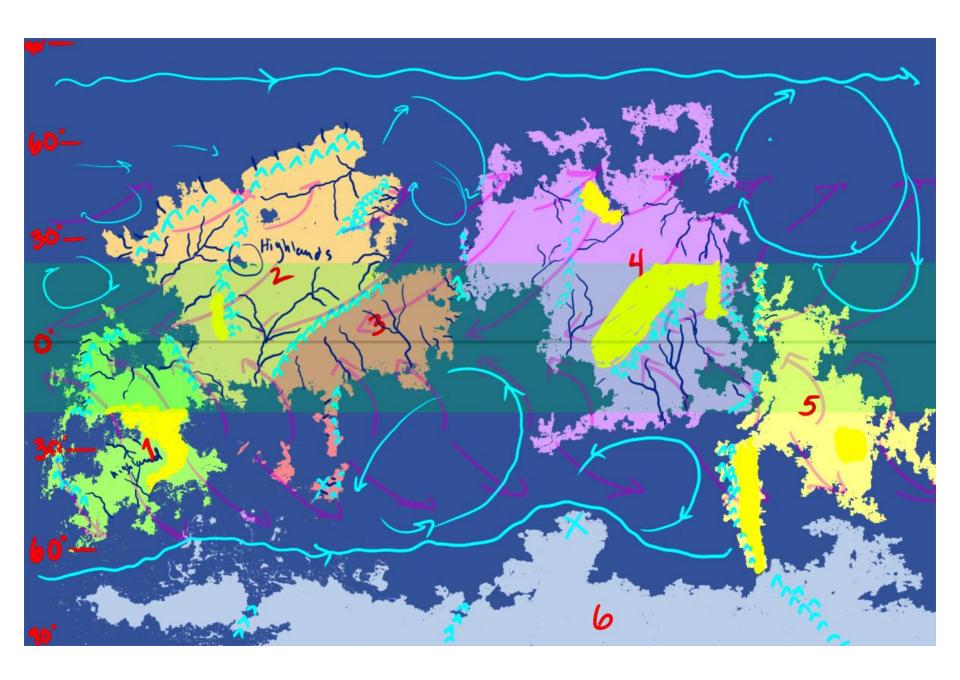

Don't spend a lot of time on your maps.

## Write the stinking book!

## Where to Download PDF

- Thanks for listening
- Copyrighted material is used only for educational purposes.
- www.isaacstewart.com/maps-ltue.pdf

- www.isaacstewart.com
- @IzykStewart on Twitter